### **Demystifying the Hunt**

Threat Hunting Basics and Practical Application

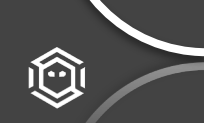

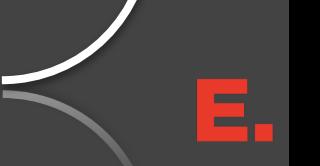

### **Brian Gittinger**

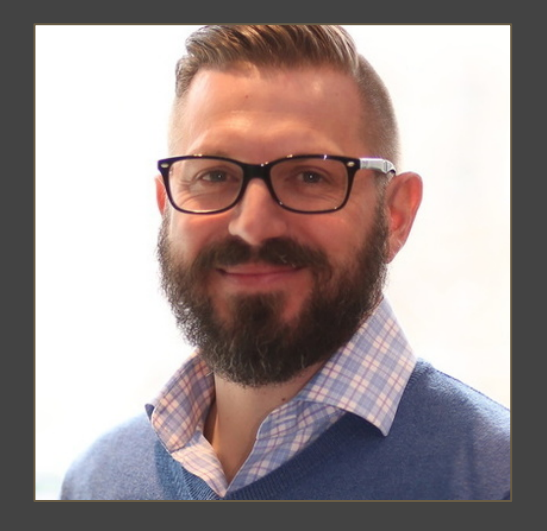

Senior Sales Engineer @ Endgame, Inc.

- $\div$  InfoSec professional with SOC experience GE
- v Consulting for Fortune 500
- Sales Engineer for Cyber Security Services and Product companies

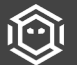

### **Agenda for this talk**

- Basics of standing up a threat hunting operation
- What skills, data + tools are useful for reaching success
- Can I do this with the staff I have? What about external consulting services?
- Advanced Hunting: Evolving the threat hunting program

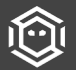

# **Why this Topic?**

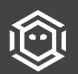

### **Threat Hunting 101 – what are we talking about?**

- Is this a new concept? What does threat hunting really mean?
- Is this in the ballpark of computer forensics? Is there overlap?
- Is hunting the same as detecting unknown 'badness'?
- How important is this function within a Security Operations team structure?

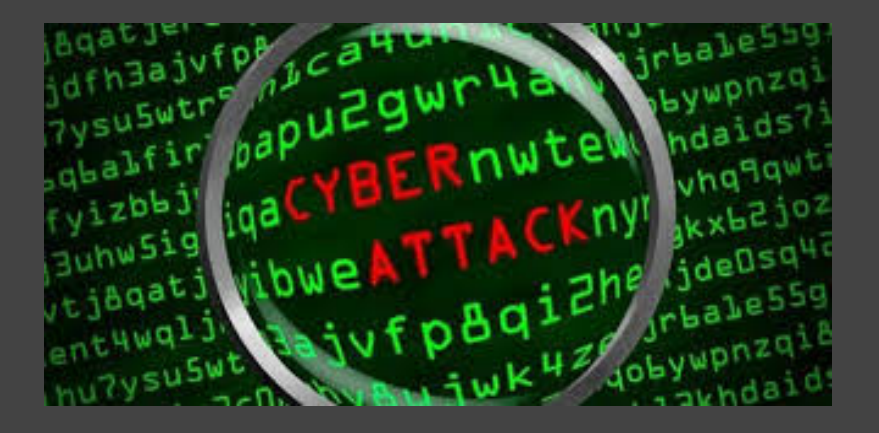

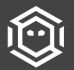

### **Hunt teams still struggle with …**

- Aligning hunting campaigns & business priorities
- Providing transparency to senior leadership
- Showing progress over time
- Mapping gaps to data sources and security controls
	- Coverage of adversary techniques is much more than a green check or red "x"
- Assessing the effectiveness of the program and any tools used during engagements
- Developing and implementing parity with ATT&CK
- $\bullet$  Just getting started no joke

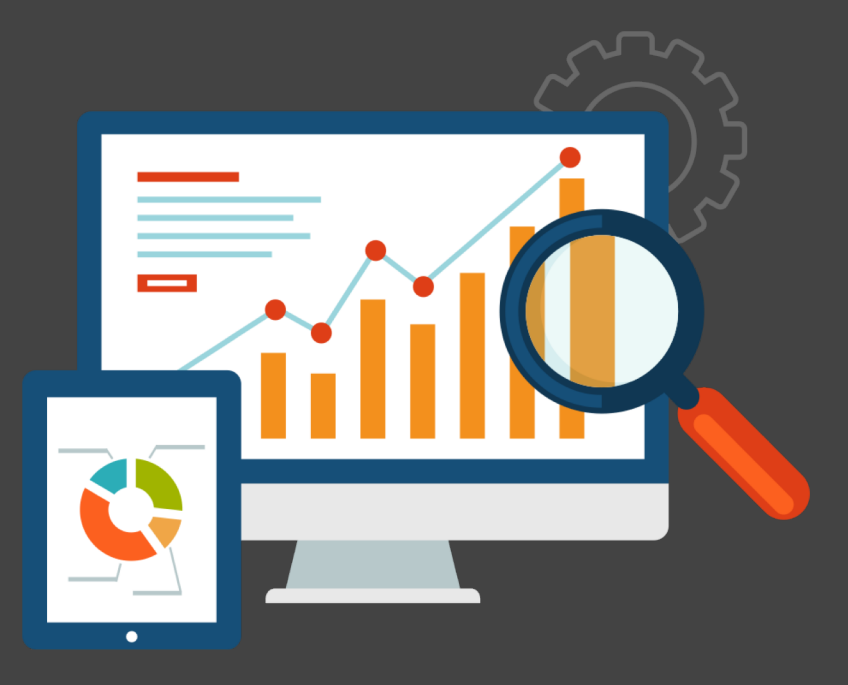

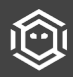

# **Effective Hunting**

How are you effective? What does being effective even mean?

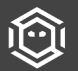

### for effective threat hunting

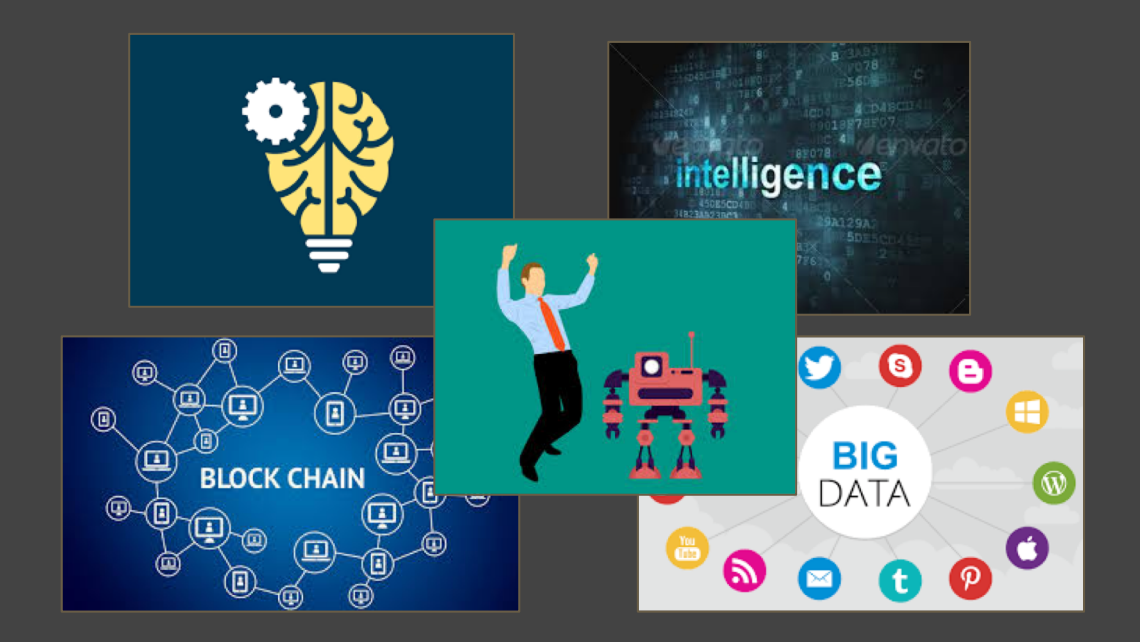

í۵

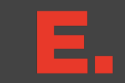

### **Efficiency Efficacy**

——

### **Effectiveness**

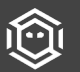

https://twitter.com/Cyb3rPandaH

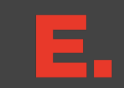

### **Efficiency**

The way resources are used (or wasted), How much I make the most of the resources I have

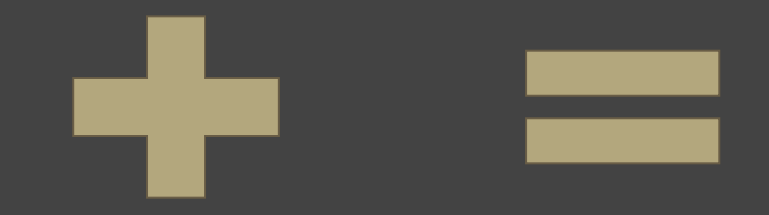

### **Efficacy**

It doesn't matter how we do it, but only on what we accomplish

### **Effectiveness**

Accomplishes the goals (to be efficacious) employing the best and most economic methodology (to be efficient).

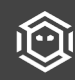

### **Efficiency**

**Efficacy**

- Choosing an adversary model
- Assessing quality of data
	- $\circ$  Do we even have the data?
- Utilizing the right technology
- Applying the right personnel skills
- **Prioritizing adversary techniques**
- Enhancing data security analytics

- Let's find evil! Can we detect it? Yes or No?
	- $\circ$  Signatures vs security analytics
	- Are you considering attack variations?
- Uncovering Incidents vs Validating Detection of adversaries

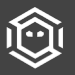

## **Where do I start?**

How are we going to start approaching this?

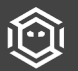

#### **Two steps back, one step forward: or history repeats itself**

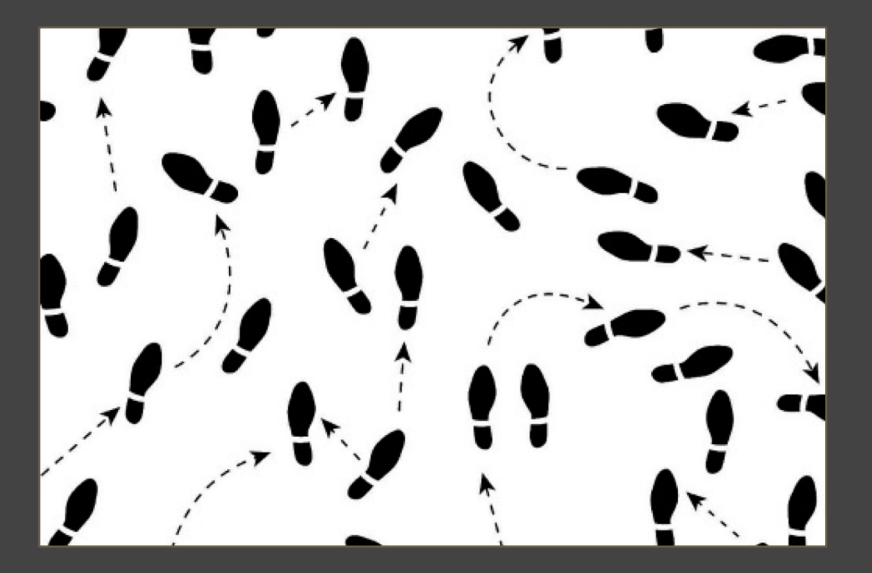

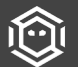

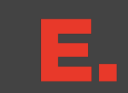

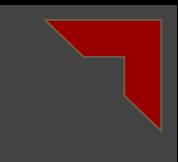

#### **The Evolution of the Hunt HeatMap**

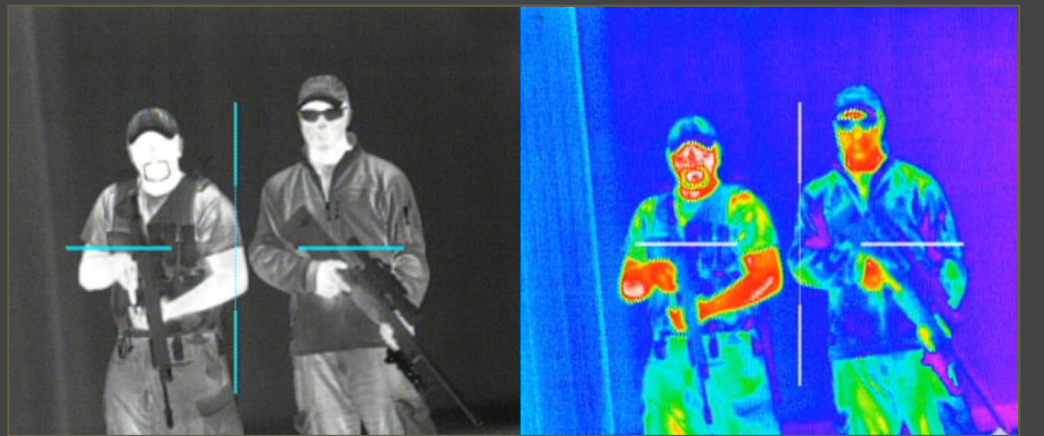

#### How Hot Is Your Hunt Team?

#### https://cyberwardog.blogspot.com/2017/07/how-hot-is-your-hunt-team.html **https://cyberwardog.blogspot.com/2017/07/how-hot-is-your-hunt-team.html deam.html and a comment of the comment of the comment of the comment of the c** your data!

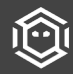

### We're not ready to measure anything just yet...

# **What are you potentially measuring already?**

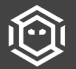

#### **Risk Forecasting**

Choose a risk to measure

Decompose the scenario

Gather supporting data

Make forecasts

Mitigate the potential risk

Measure again

#### Scenario: *"An attacker can access destructive AWS IAM* permissions in the next 365 days."

 $2016 - Q3: 25%$ 

First forecast. We haven't fixed anything yet.

 $2016 - Q4: 23%$ 

We have limited the destructive capability of keys in production.

 $2017 - 01:16%$ 

We added multifactor protection to keys used by engineers.

2017 - Q2: 10%

We took keys out of source code and use roles now.

An increase in confidence against this risk of  $15\%$ .

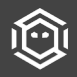

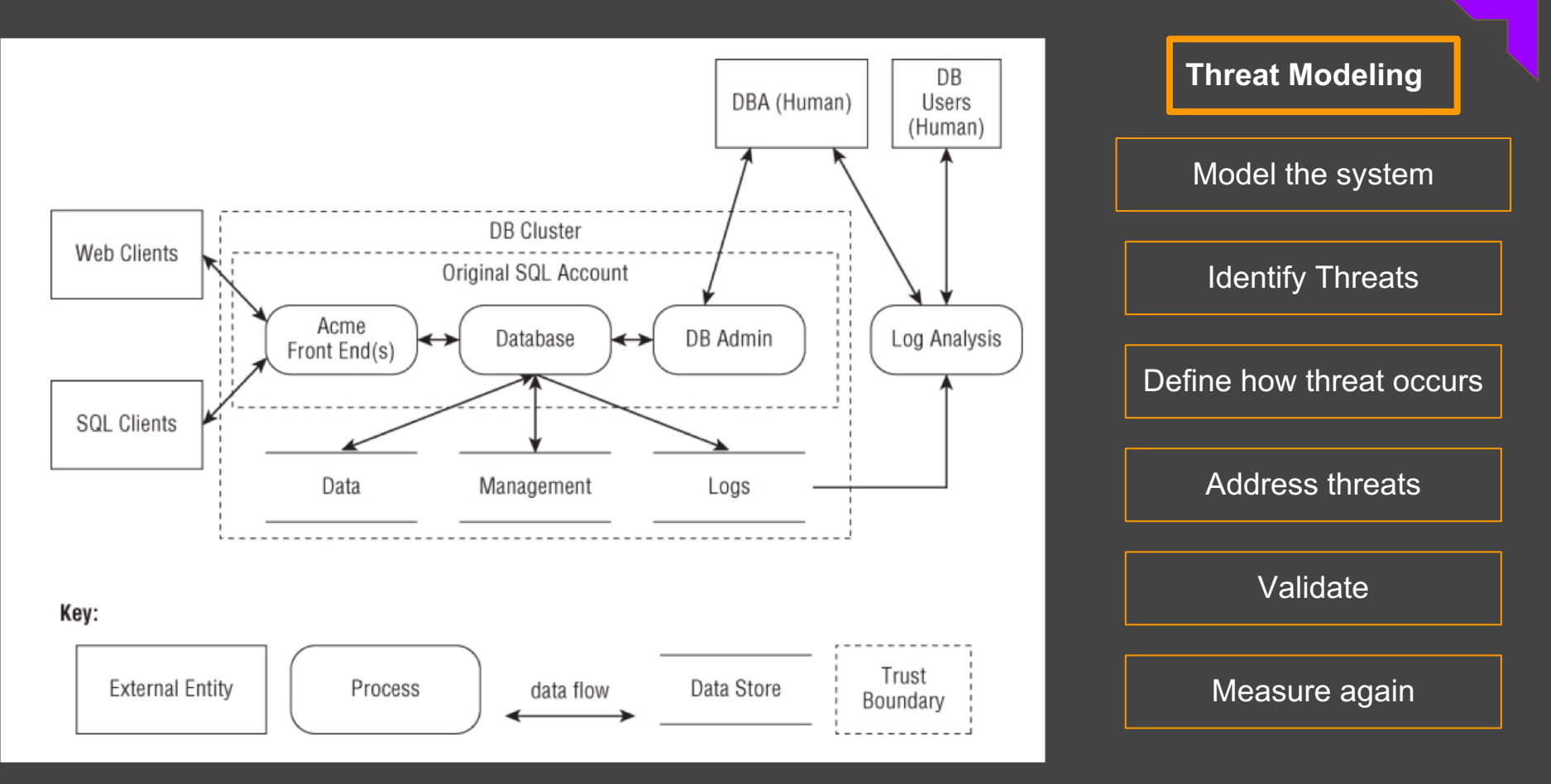

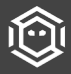

Shostack, Adam. Threat Modeling: Designing for Security (p. 46). Wiley. Kindle Edition

 $\equiv$ 

# **Where do you fit "hunt"?**

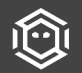

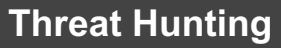

Identify a technique

Develop a hypothesis

Identify scope and resources

Develop Analytics

Validate & Report

Automate? & Repeat

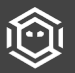

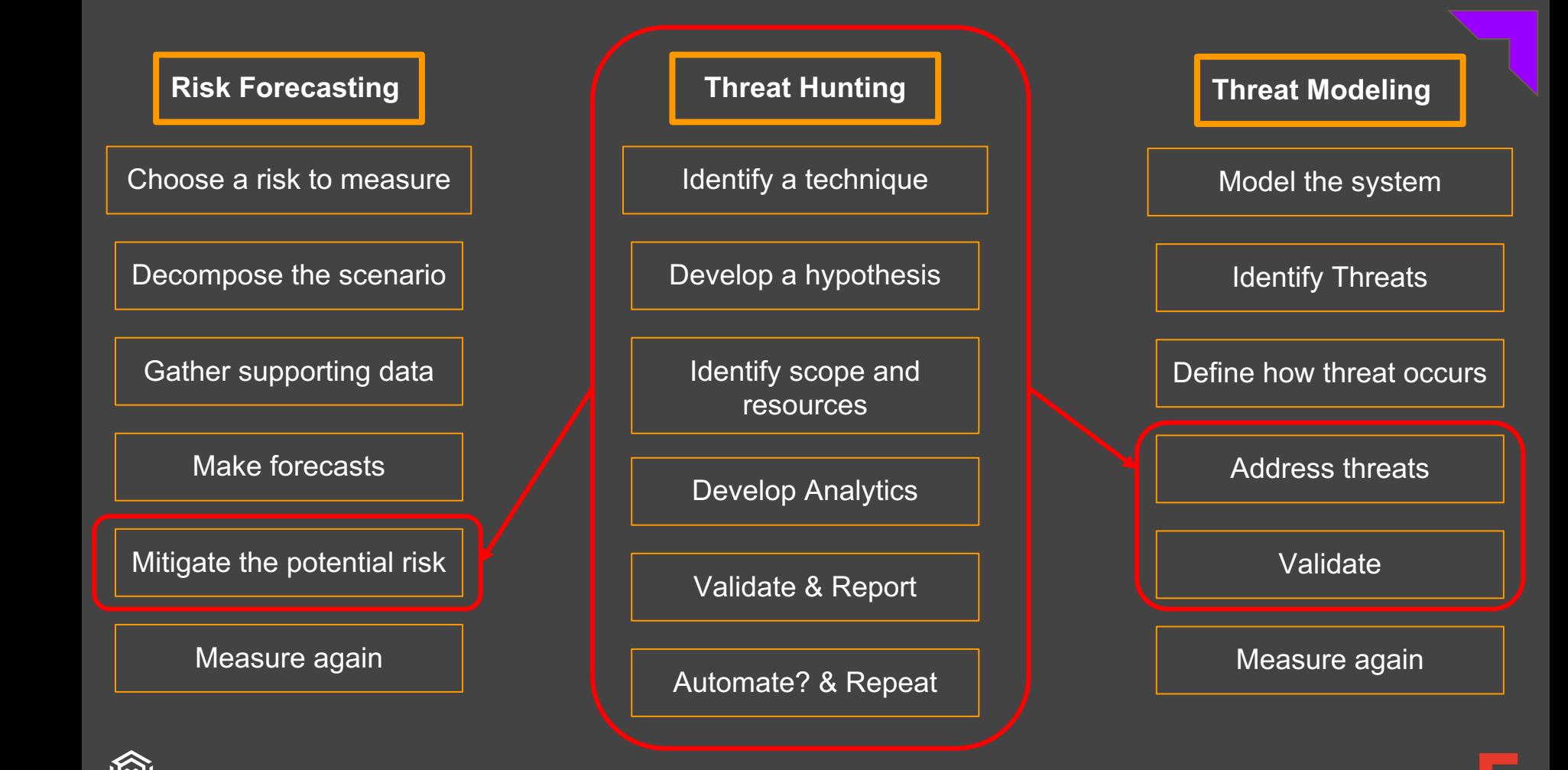

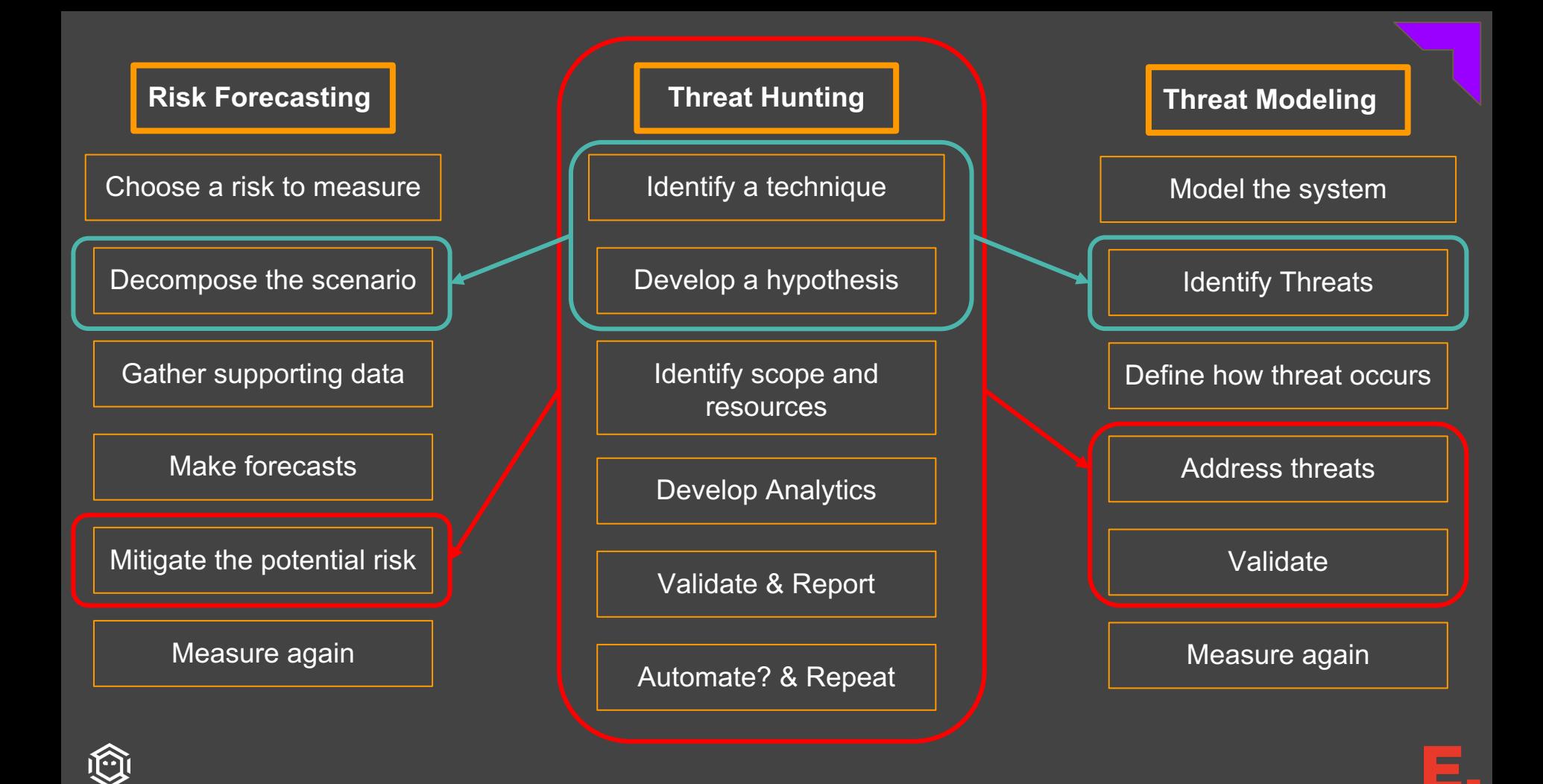

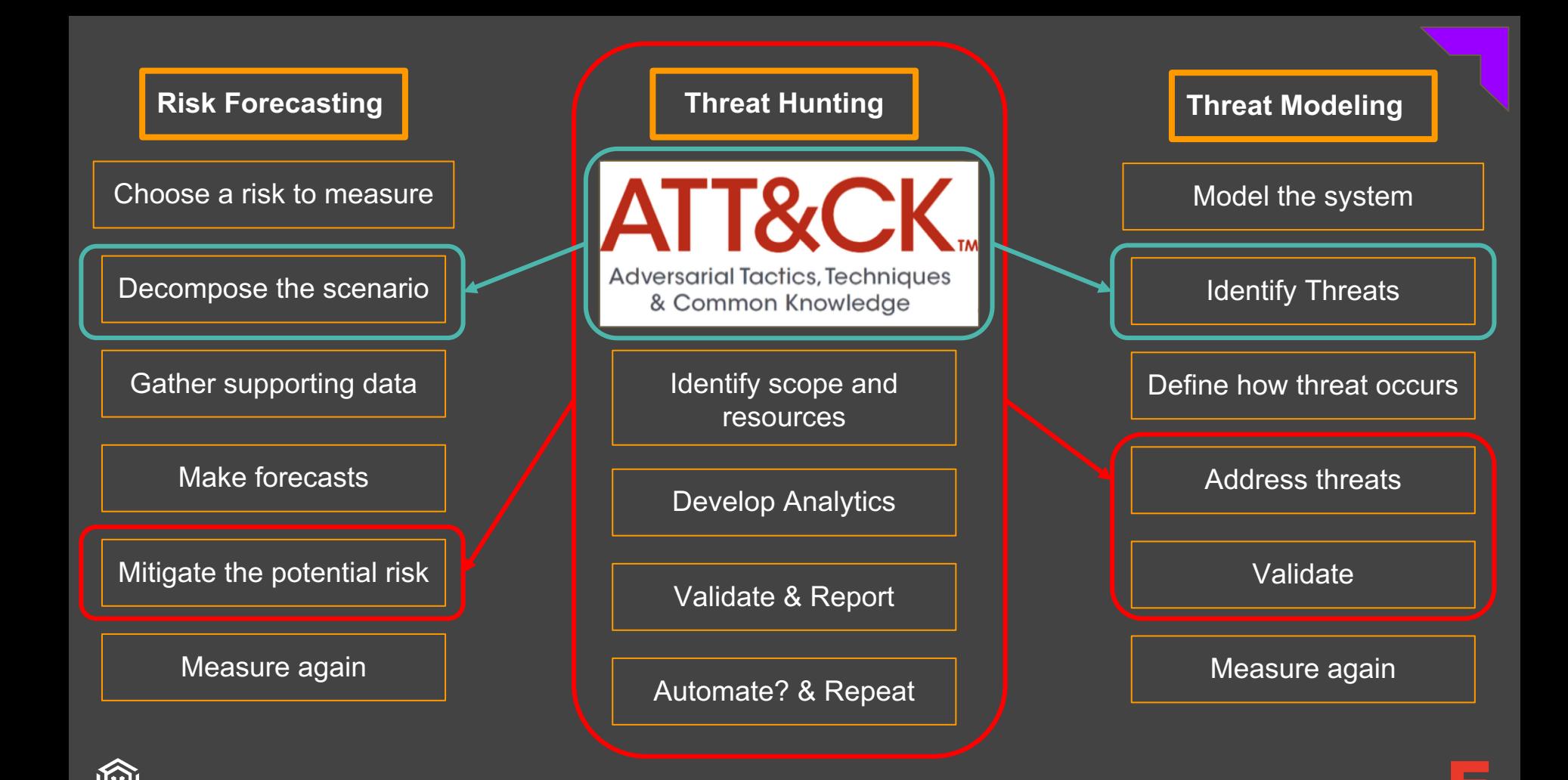

# **What can we measure from a hunt detection?**

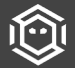

### **We need to understand what we are trying to measure from a detection perspective**

● Do we have the right resources to validate the detection of identified threats?

- What percentage of my tools help the most during a hunt?
- $\circ$  What percentage of data is utilized the most during a hunt?
- How much can we cover with the current resources we have?
	- Percentage of data in relation to detected techniques
	- $\circ$  Percentage of successful analytics for hunt engagements
- Are we reducing the probability of attackers achieving their objective?
	- $\circ$  Percentage reduced each quarter after a hunting engagement. forecasting?

## **ENTERPRISE ATT&CK**

The practitioner's choice of knowledge base

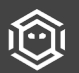

#### MITRE said it best

*MITRE's Adversarial Tactics, Techniques and Common Knowledge (ATT&CK™) is a curated knowledge base and model for cyber adversary behavior, reflecting the various phases of an adversary's lifecycle and the platforms they are known to target. ATT&CK is useful for understanding security risk against known adversary behavior, for planning security improvements, and verifying defenses work as expected.*

- *MITRE ATT&CK -*

*"*

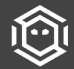

*"*

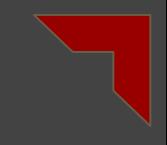

### **We really like Enterprise ATT&CK**

What's not to like:

- it is threat-agnostic, describing the purpose and effect of many techniques
- contains more than 200 categorized and curated entries
- includes forensic artifacts and references to educate analysts and decrease barrier-to-entry
- techniques are cross-referenced by threat group, *if that's important to your* business (it might not be, no judgement)

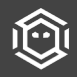

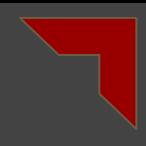

### **ATT&CK STATISTICS (As of April 27, 2018)**

- 219 techniques
	- 187 Windows
	- 130 MacOS
	- $\circ$  108 Linux
- 11 Tactics
- 68 groups
- 187 Tools
- 48 Data Sources
- 39 Contributors

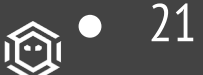

21 Bypasses

# **Adversarial Tactics, Techniques** & Common Knowledge

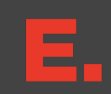

# **What parts of ATT&CK are measurable?**

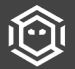

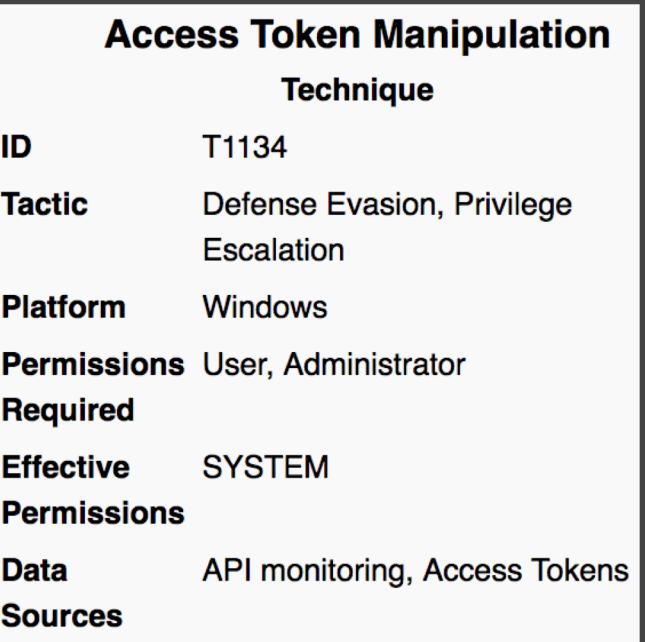

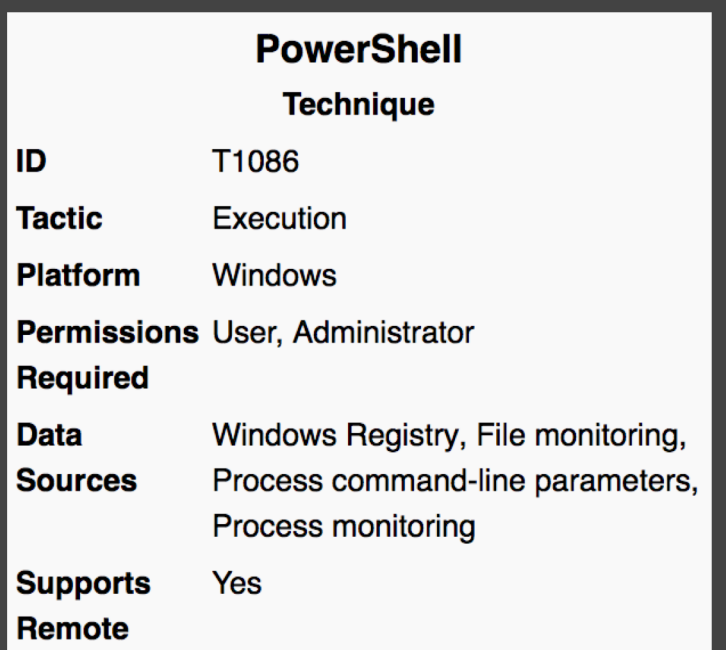

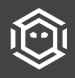

#### **Access Token Manipulation**

**Technique** 

ID T1134 **Tactic** Defense Evasion, Privilege Escalation **Platform Windows Permissions** User, Administrator **Required Effective SYSTEM Permissions Data** API monitoring, Access Tokens **Sources** 

The lowest level of permissions the adversary is required

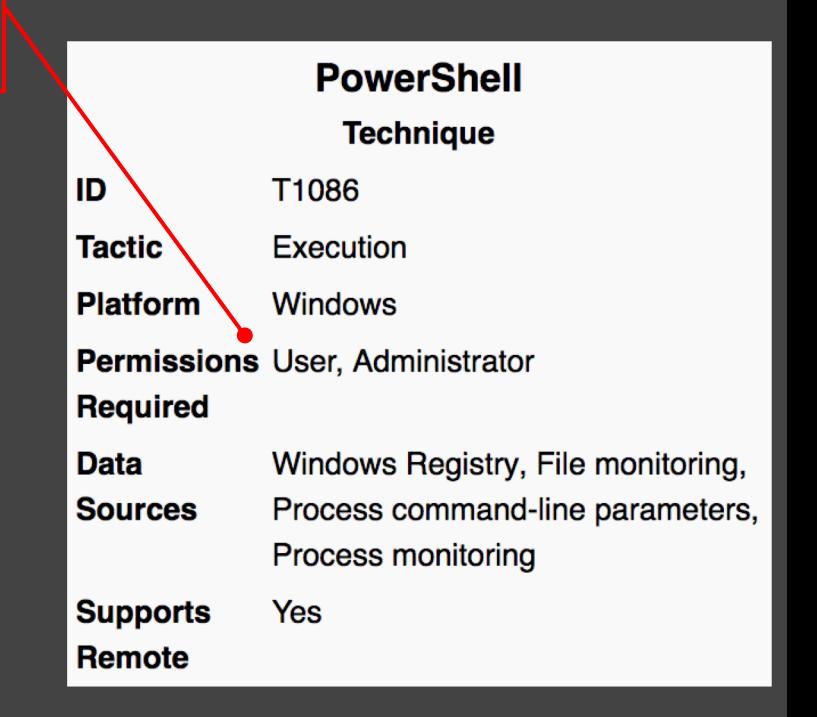

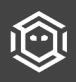

**Access Token Manipulation** 

**Technique** 

ID T1134 **Tactic** Defense Evasion, Privilege Escalation **Platform Windows** Permissions User, Administrator **Required** 

**SYSTEM Effective Permissions Data** API monitoring, Access Tokens

**Sources** 

The lowest level of permissions the adversary is required

Permissions an adversary will attain by performing the technique

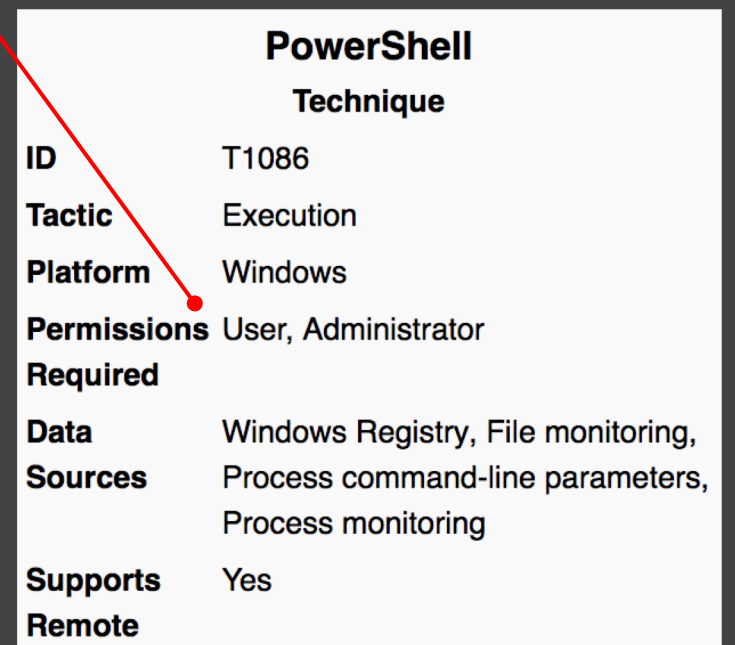

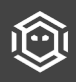

**Access Token Manipulation Technique** 

ID T1134 **Tactic** Defense Evasion, Privilege Escalation

**Platform Windows** 

**Permissions** User, Administrator

**Required** 

**SYSTEM Effective** 

**Permissions** 

API monitoring, Access Tokens **Data Sources** 

The lowest level of permissions the adversary is required

Permissions an adversary will attain by performing the technique

Data recommended to be collected for the detection of an action

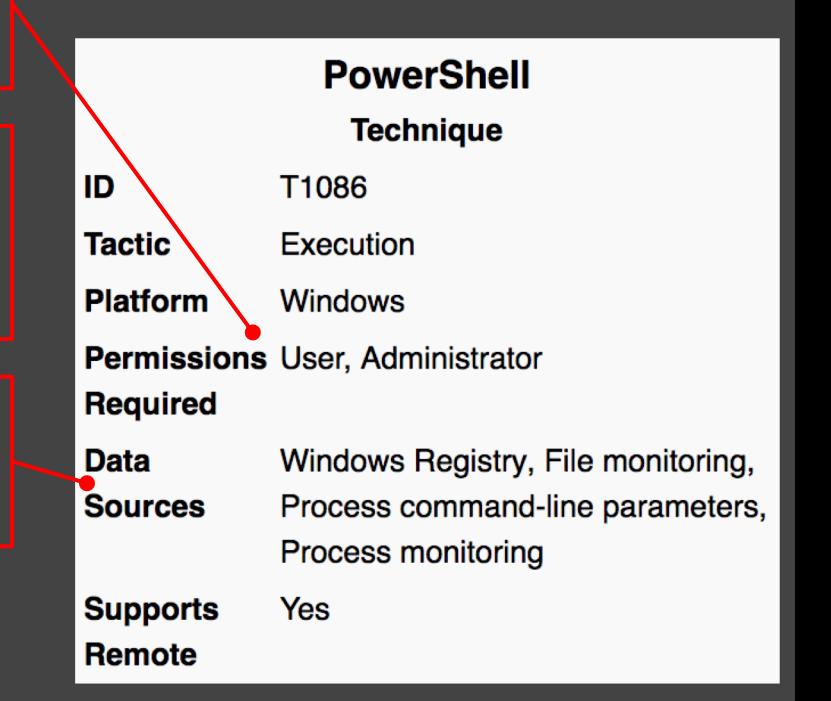

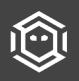

**Access Token Manipulation** 

**Technique** 

ID T1134 **Tactic** Defense Evasion, Privilege Escalation

**Platform Windows** 

Permissions User, Administrator

**Required** 

**SYSTEM Effective** 

**Permissions** 

**Data Sources**  API monitoring, Access Tokens

The lowest level of permissions the adversary is required

Permissions an adversary will attain by performing the technique

Data recommended to be collected for the detection of an action

If the technique can be used to execute something on a remote system

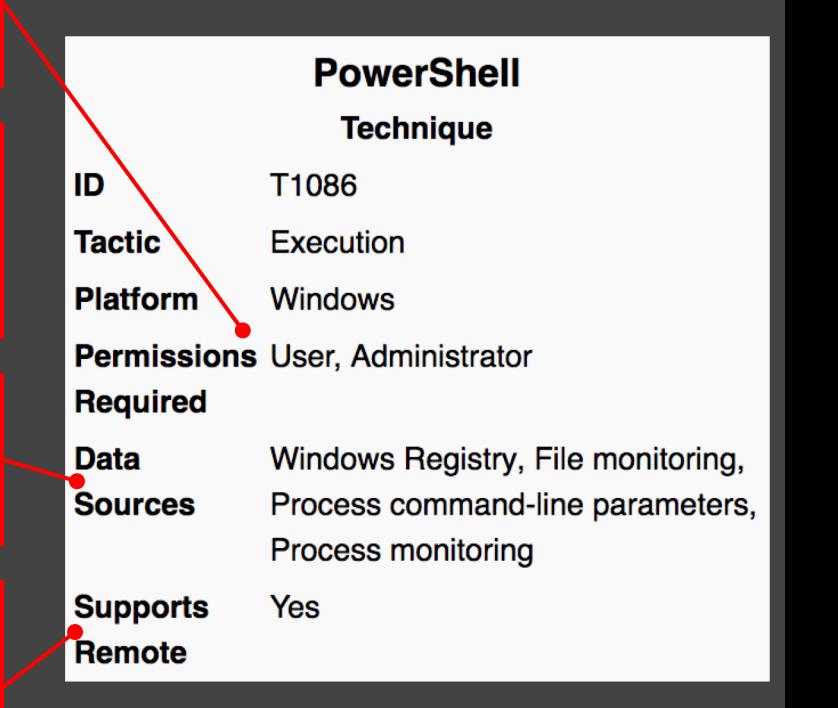

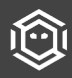

#### **Data Sources -> Adversarial Techniques**

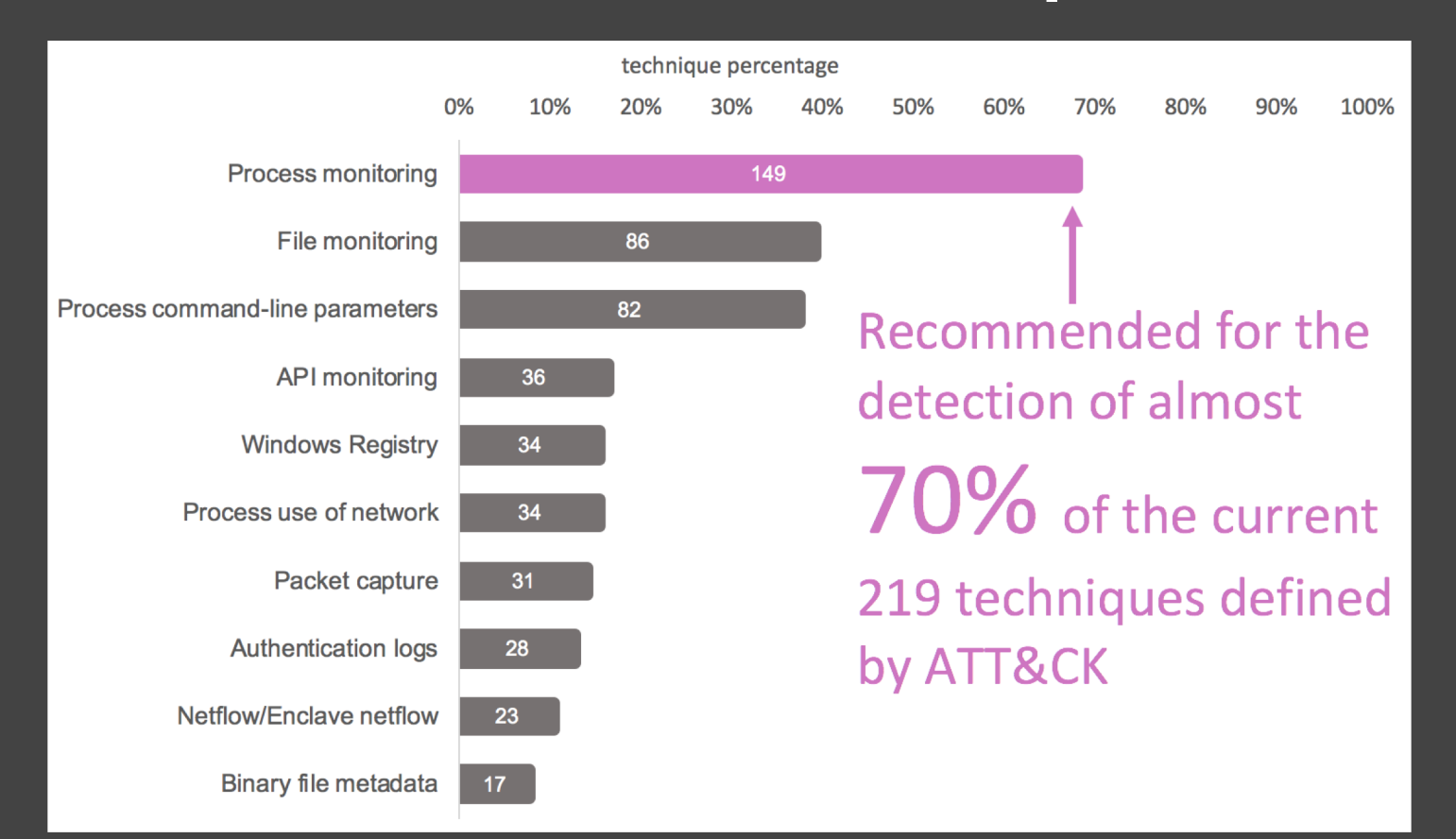

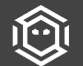
### **Identify Relationships in ATT&CK**

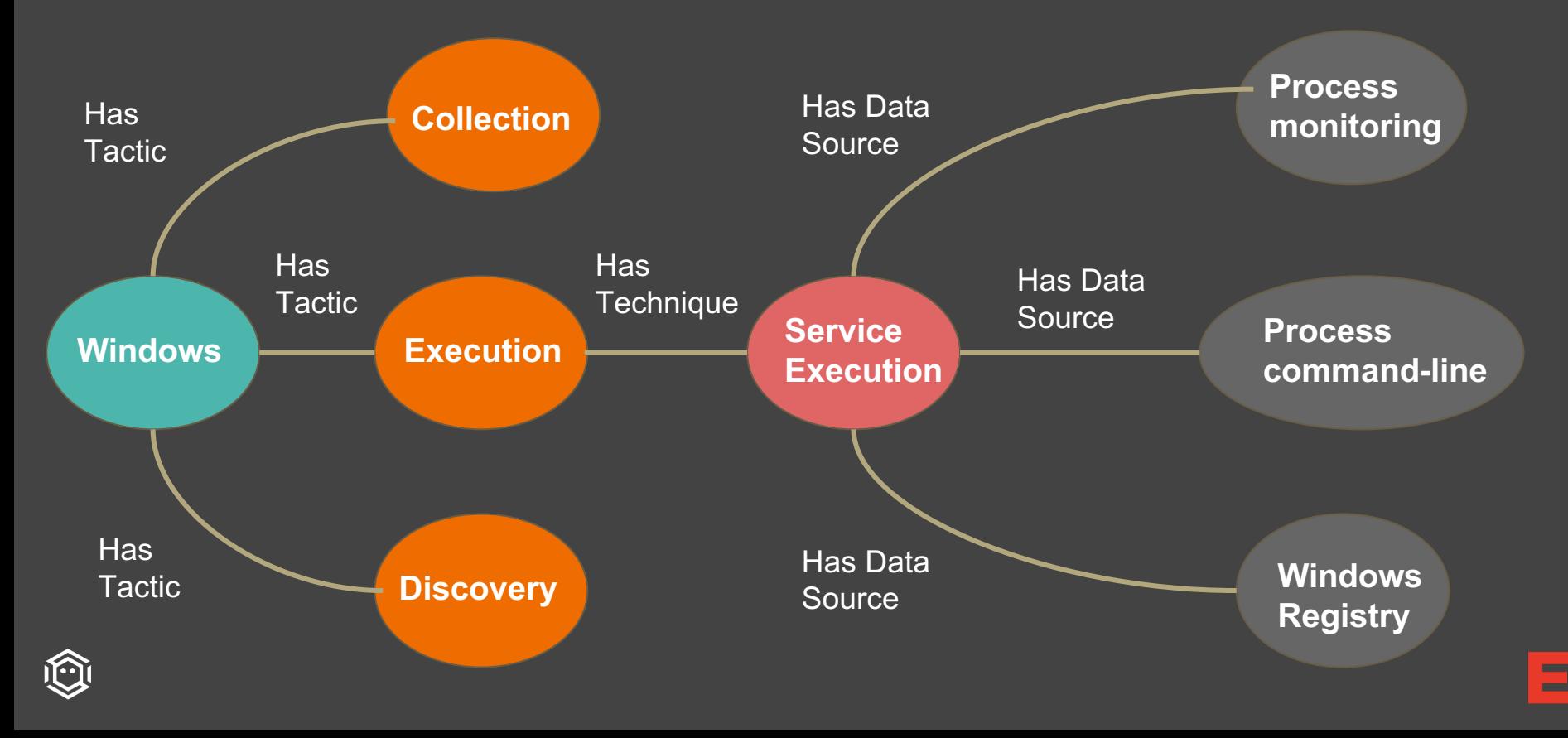

### **Identify Relationships in ATT&CK**

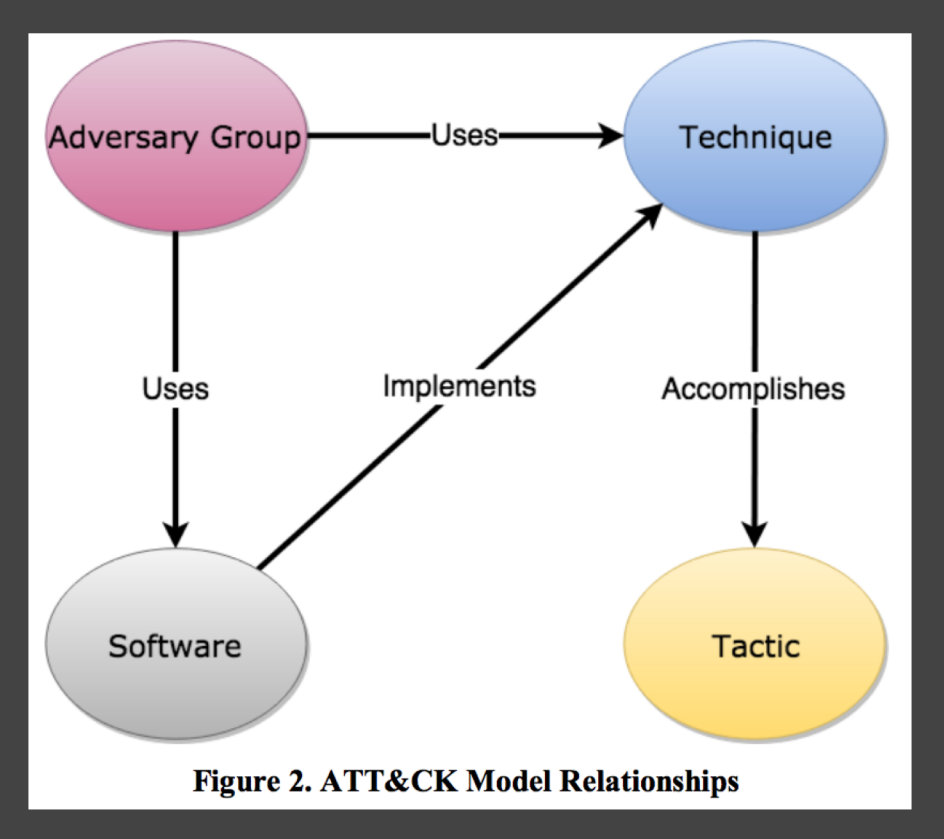

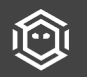

https://www.mitre.org/sites/default/files/publications/pr-18-0944-11-mitre-attack-design-and-philosophy.pdf

 $\blacksquare$ 

# **Groups -> Adversarial Techniques**

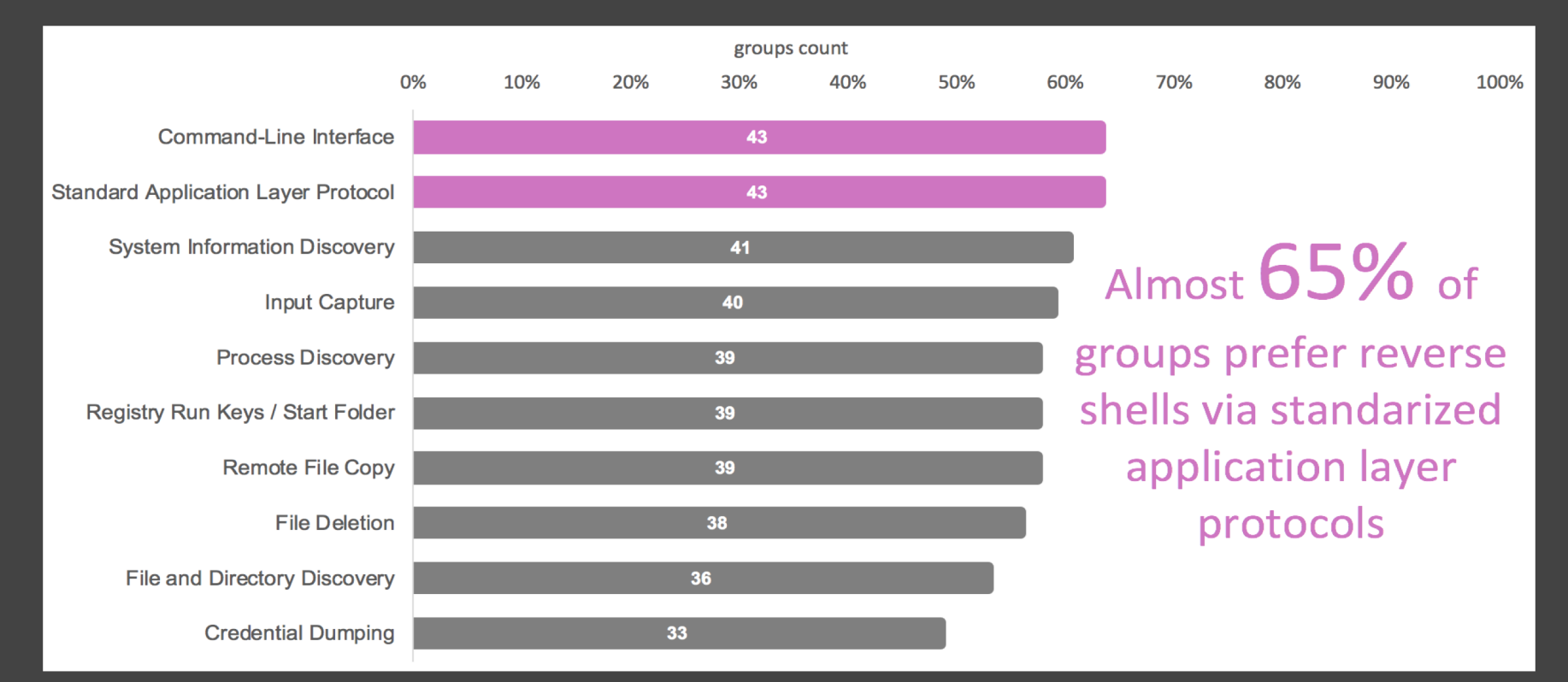

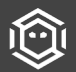

# **MITRE has already covered this topic, though**

Part 1: Using ATT&CK to Advance Cyber Threat Intelligence

This excellent blogpost by Katie Nickels (@likethecoins) covers:

- An overview of traditional CTI
- Challenges
- How ATT&CK can help provide a way of expressing TTPs, exposing a common language
- Using ATT&CK to understand blind spots
- Using TTP counts as a metric to justify your CTI program

Part 2: Using ATT&CK to Advance Cyber Threat Intelligence

The second part in this series focuses on knowledge management and adversary behavior curation, which ATT&CK is perfectly designed to assist with.

Two of the major points to take away:

- Get as close to original information as possible to avoid misinterpreting a tactic or event
- Select *appropriate* information to curate

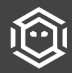

# **Hunt team staffing?**

Do it with the team you have, outsource or a blend

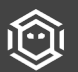

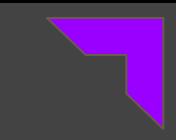

# **Considerations when staffing a hunt team**

- Frequency of hunt exercises. How often your organization plans on hunting will determine resourcing plans.
- Skillsets and tradecraft experience. It goes without saying that there is not one type of 'hunter' profile out there. The team will be made up of varying skillsets (sys admin, db admin, soc analyst, network admin, etc).
- Is this something that you should consider outsourcing to a managed service company? Proactive Hunt services are offered by several leading Security managed services companies and can provide instantaneous results.

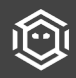

# **Evolving the program - Useful info to consider**

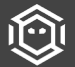

### **What data sources are recommended?**

í۴

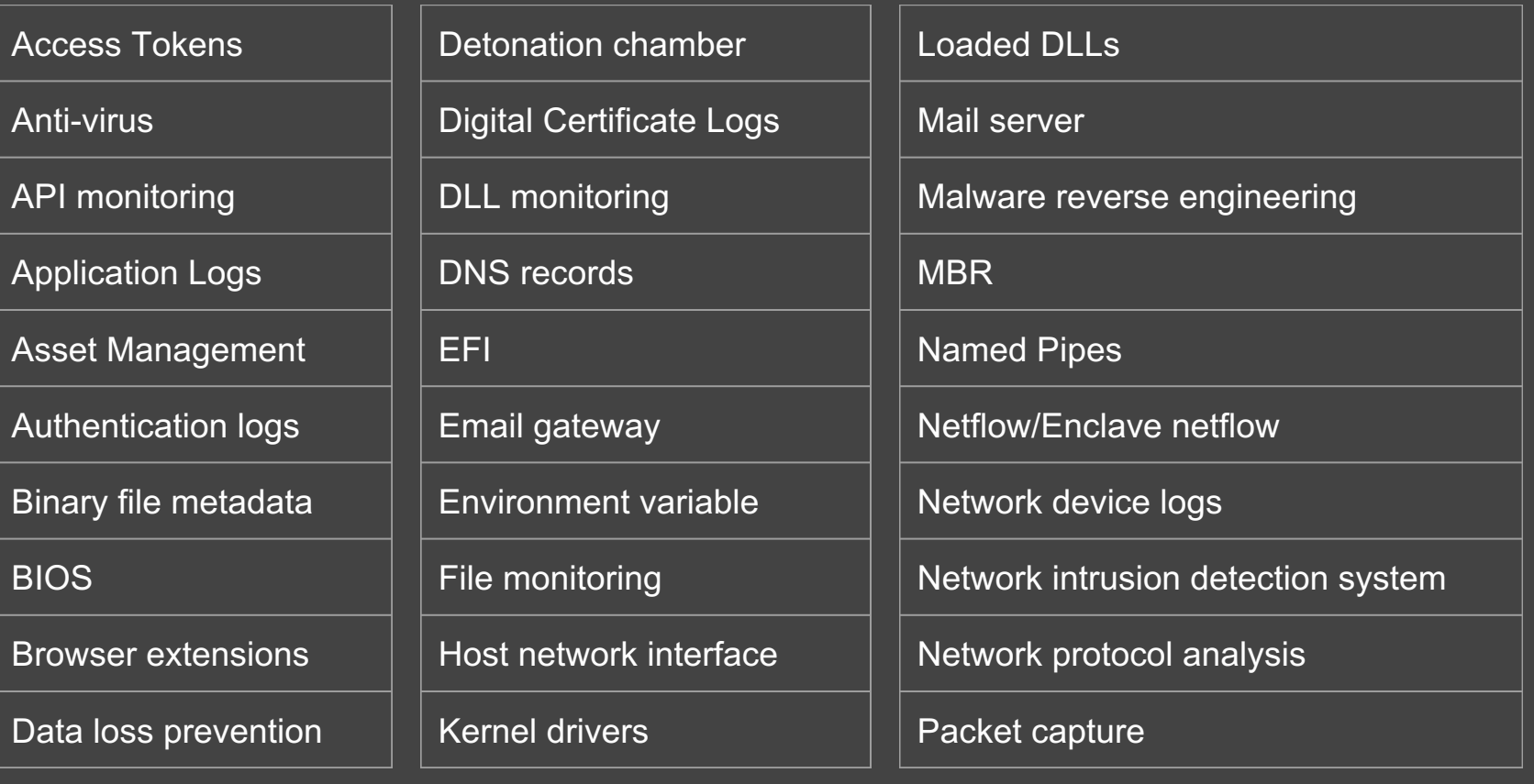

### **What data sources are recommended?**

### PowerShell logs

Process command-line parameters

Process monitoring

Process use of network

Sensor health and status

**Services** 

SSL/TLS inspection

System calls

Third-party application logs

User interface

### VBR

Web application firewall logs

Web logs

Web proxy

Windows Error Reporting

Windows event logs

Windows Registry

WMI Objects

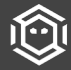

# You don't just need data, you need the right data...

 $\blacksquare$ 

### **Let's take a look at data sources again:**

### PowerShell logs

Process command-line parameters

Process monitoring

Process use of network

Sensor health and status

**Services** 

SSL/TLS inspection

System calls

Third-party application logs

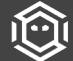

User interface

### **Process object attributes…**

### PowerShell logs

Process command-line parameters

Process monitoring

Process use of network

Sensor health and status

**Services** 

SSL/TLS inspection

System calls

Third-party application logs

User interface

### **Process**

process\_name

process\_command\_line

process\_path

process\_parent\_name

user name

hash sha256

host name

# **So, what can I**

# **measure** *now***?** Is this data Do I know what I have? What I need?

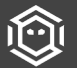

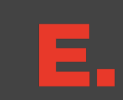

# Not all data sources are created equal, data quality matters.

If data needed for a hunting engagement does not meet specific requirements defined by the hunt team, then the data is not considered quality data since it is affecting the intended purpose of it.

*"*

Data are of high quality if they are fit for their intended uses in operations, decision making and planning."

*"*

- *Julian's Quality Handbook -*

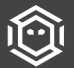

### **Threat Hunting vs Detection**

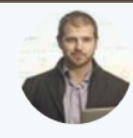

Chris Gerritz @gerritzc · Mar 15  $\checkmark$ Why most prevention and detection tools make poor #ThreatHunting solutions in one slide. @InfocyteInc

### **Threat Hunting vs Detection - The Optimization Problem**

### Why do most defensive tools make poor hunt tools?

- Prevention and real-time detection solutions are optimized for low False **Positive (FP) Alerting**
- Hunt solutions are optimized for low  $\bullet$ **False Negatives (FN)** 
	- For Hunting: Anomalies, Outliers, and Suspicious Activity are leads, not FPs to be tuned out
	- A good hunt solution sorts and scores leads, then enables a quick path to verify and investigate to a conclusion

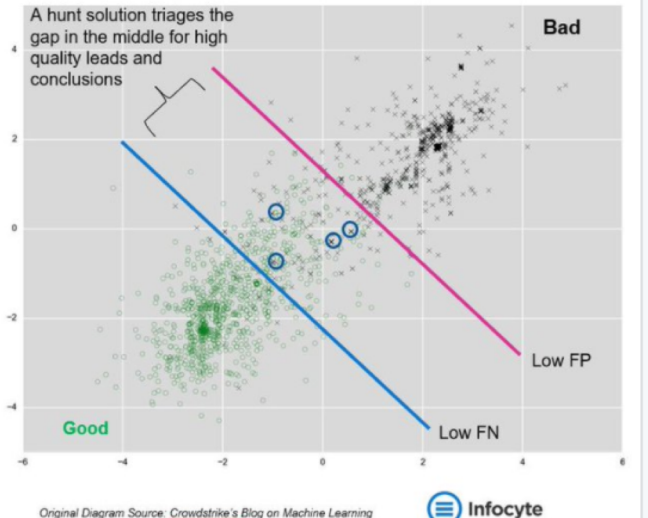

Original Diagram Source: Crowdstrike's Blog on Machine Learning

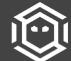

### **Precision is being tolerant of False Positives**

True Positive - a malicious thing you correctly identify as malicious

False Positive - a benign thing you incorrectly identify as malicious

Precision = (True Positives/(True Positives + False Positives))

Example: 100 events 74 TPs 26 FPs 0.74 precision

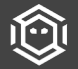

### **Recall is how well you find malicious activity**

True Positive - a malicious thing you correctly identify as malicious

False Negative - a malicious thing you incorrectly identify as benign

Recall = (True Positives/(True Positives + False Negatives))

Example: 100 events 55 TPs 21 FPs 24 FNs 0.69 recall

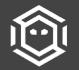

## **Data Quality Dimensions**

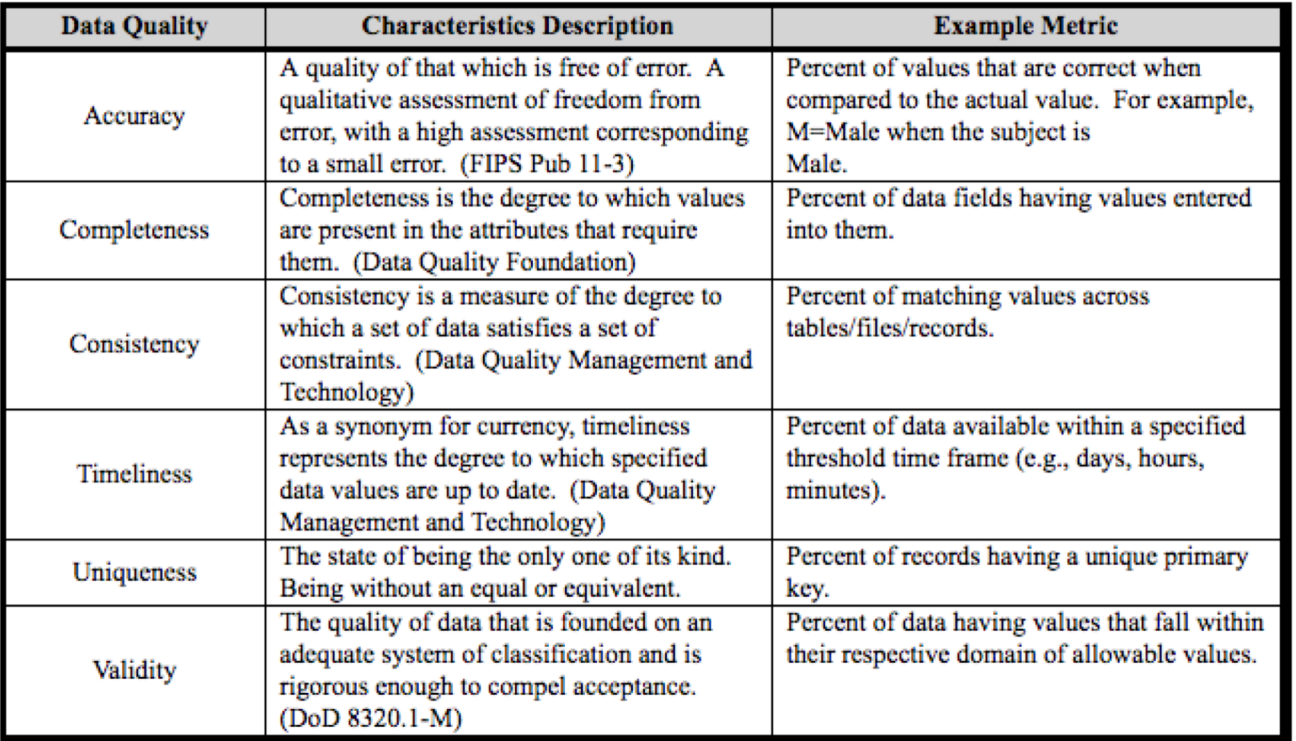

 $\blacksquare$ 

http://mitiq.mit.edu/ICIQ/Documents/IQ%20Conference%201996/Papers/DODGuidelinesonDataQualityManagement.pdf

### Data **Completeness**

- How much data that is required/needed is available in my network?
- Are all required/needed data fields and values recorded?

Data **Quality** 

### Data **Consistency**

● Can we match required/needed fields across data sources?

### Data Timeliness

- Does my data represent reality?
- How far back in time can I hunt with required/needed data?

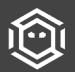

### **Completeness: Percentage of network covered?**

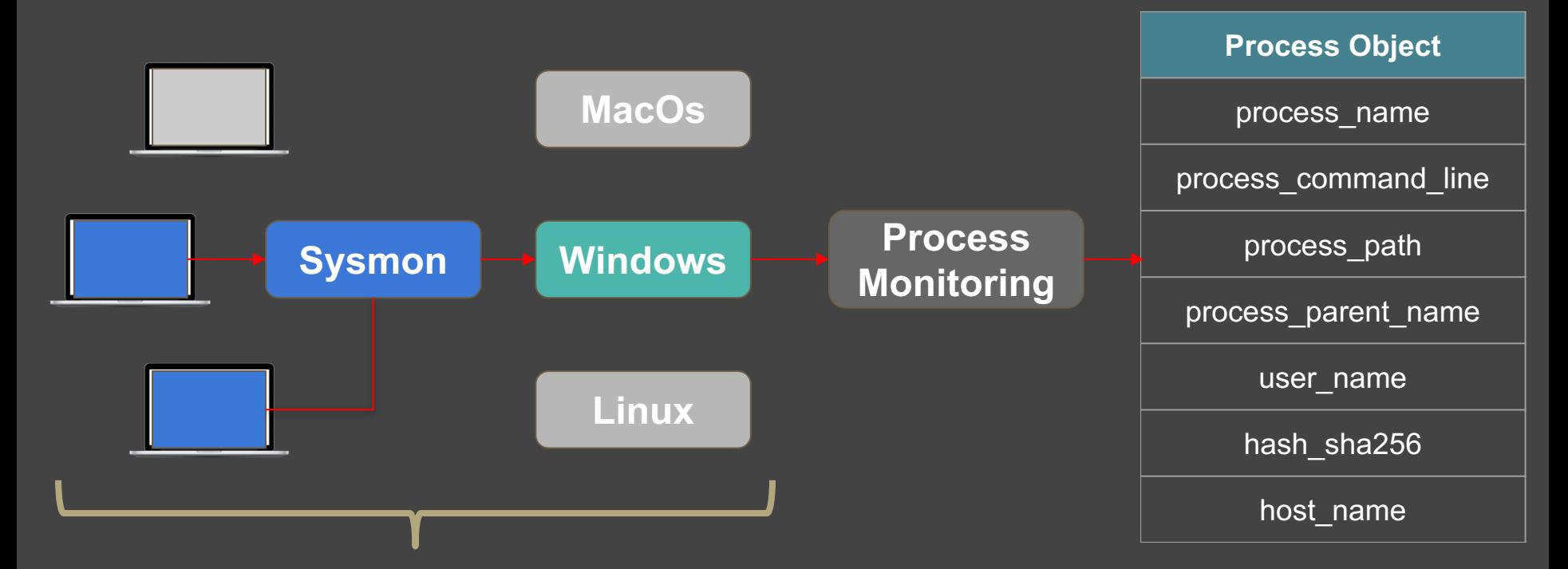

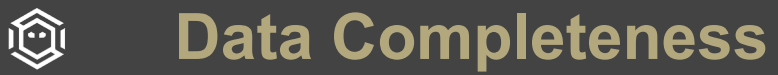

### **Completeness: Is the expected data complete?**

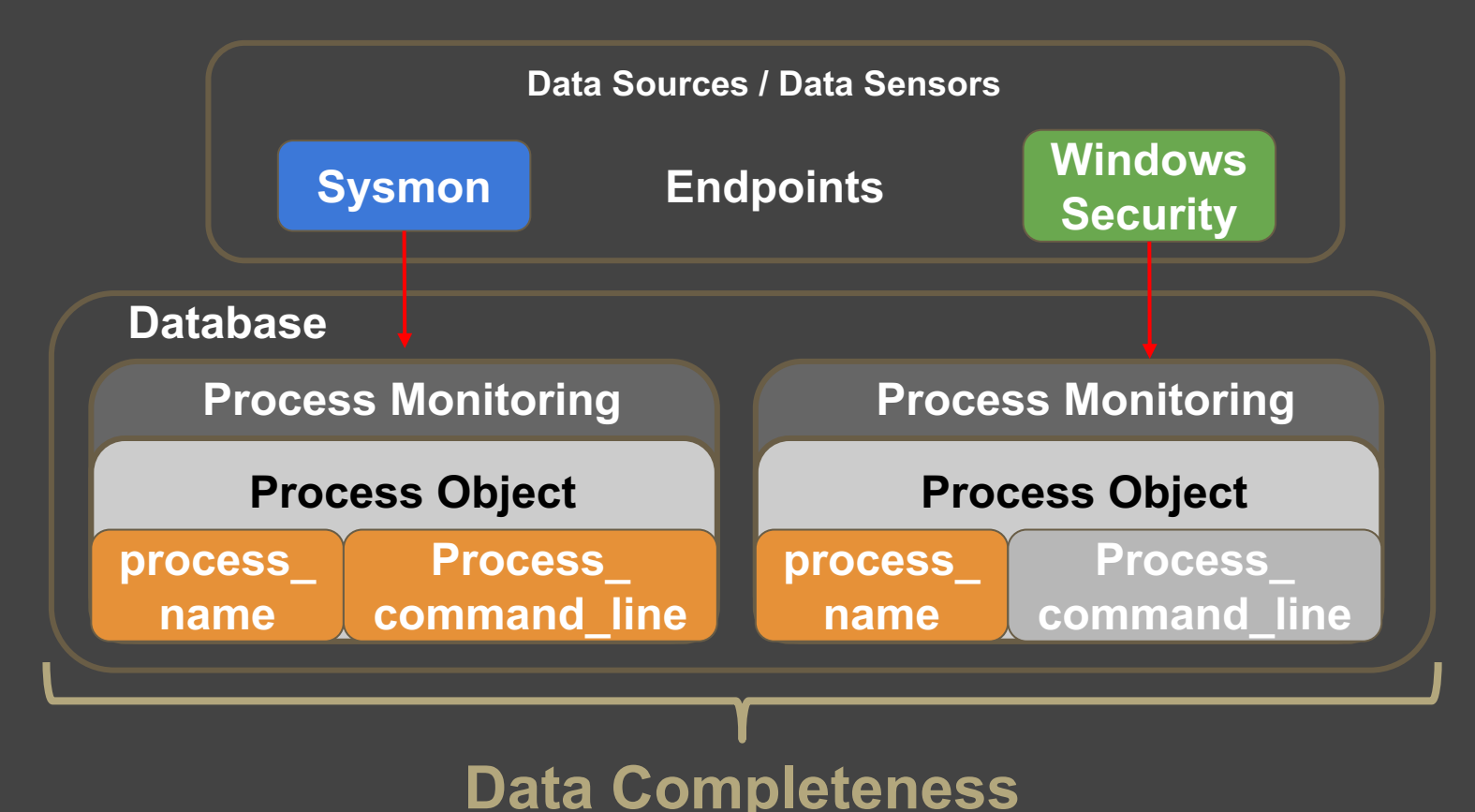

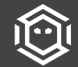

### **Consistency: Consistency across all data sources?**

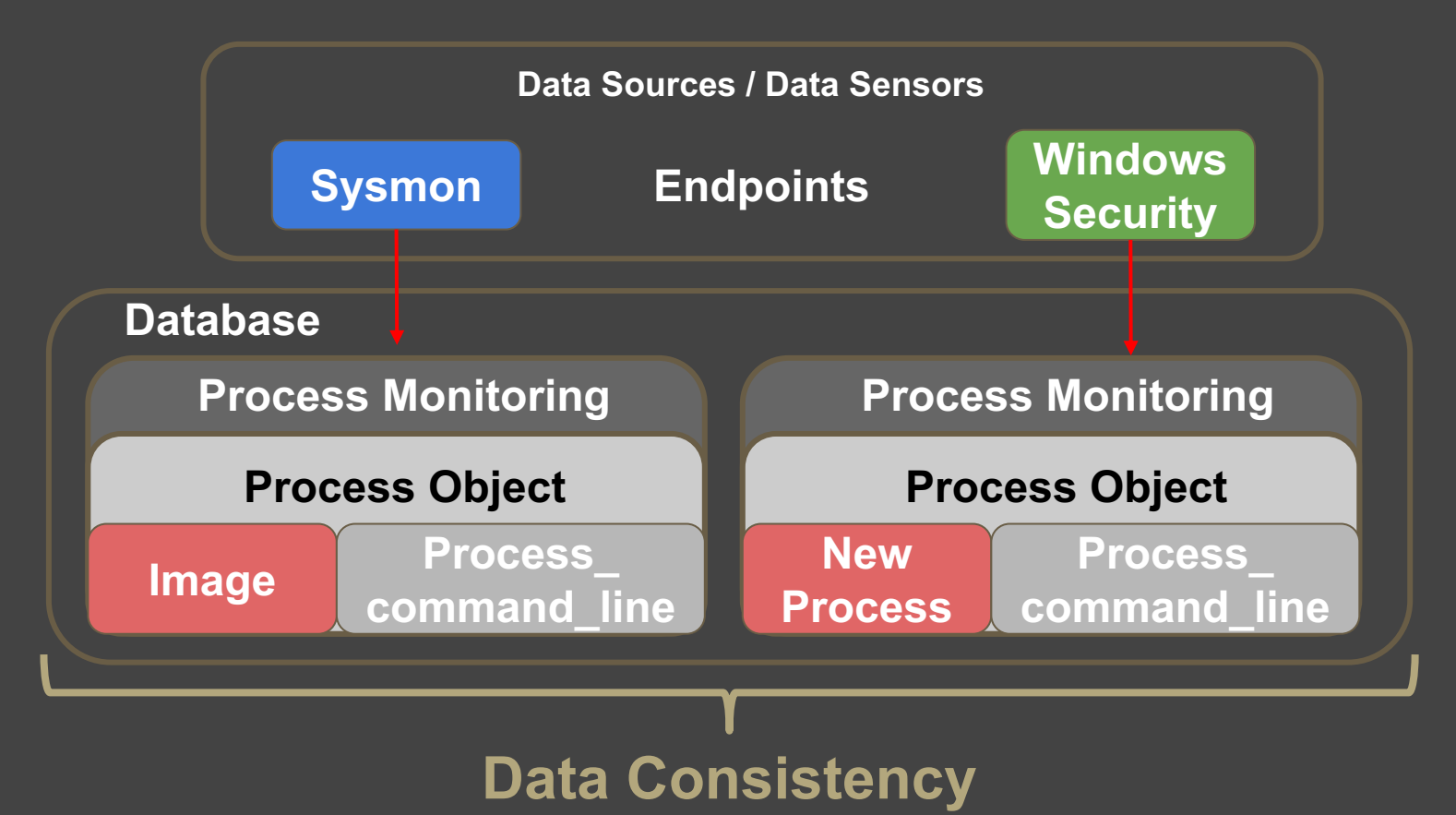

### **Timeliness: Does my data represent reality?**

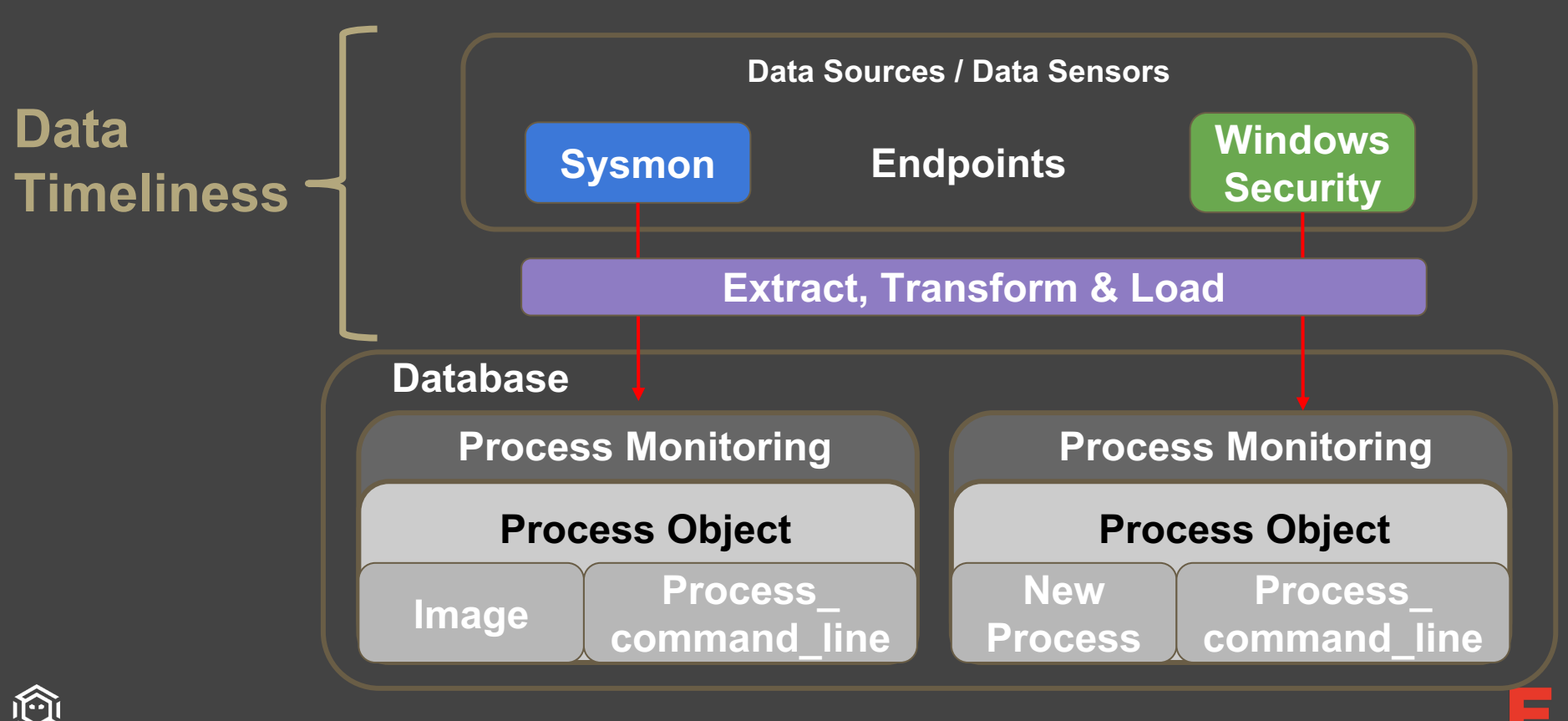

### **Timeliness: Does my data represent reality?**

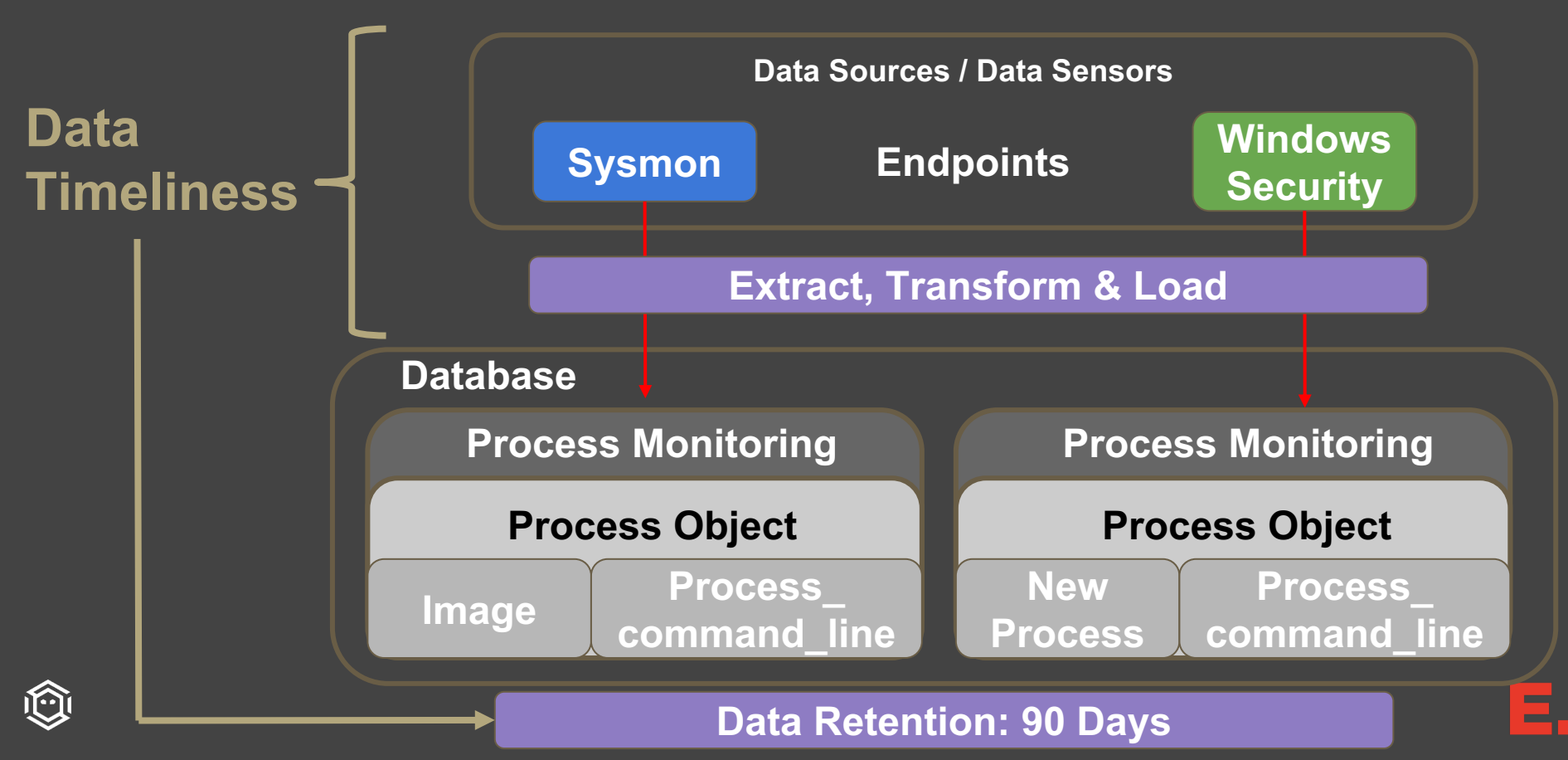

## **A few hunt metrics you could measure:**

- What percentage of recommended data is available for a hunt?
- What percentage of the expected data is complete for a hunt?
- What percentage of my environment could I cover in an hunt based on the available recommend data?
- How far back in time can I hunt with recommended data?
- What percentage of my data sources are consistent across all the data provided by data sensors?
- Do I have the right technology or skills to hunt?

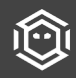

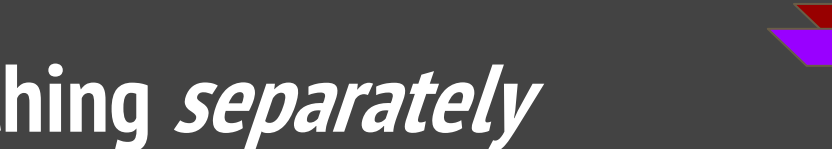

## **We visualize each type of thing separately**

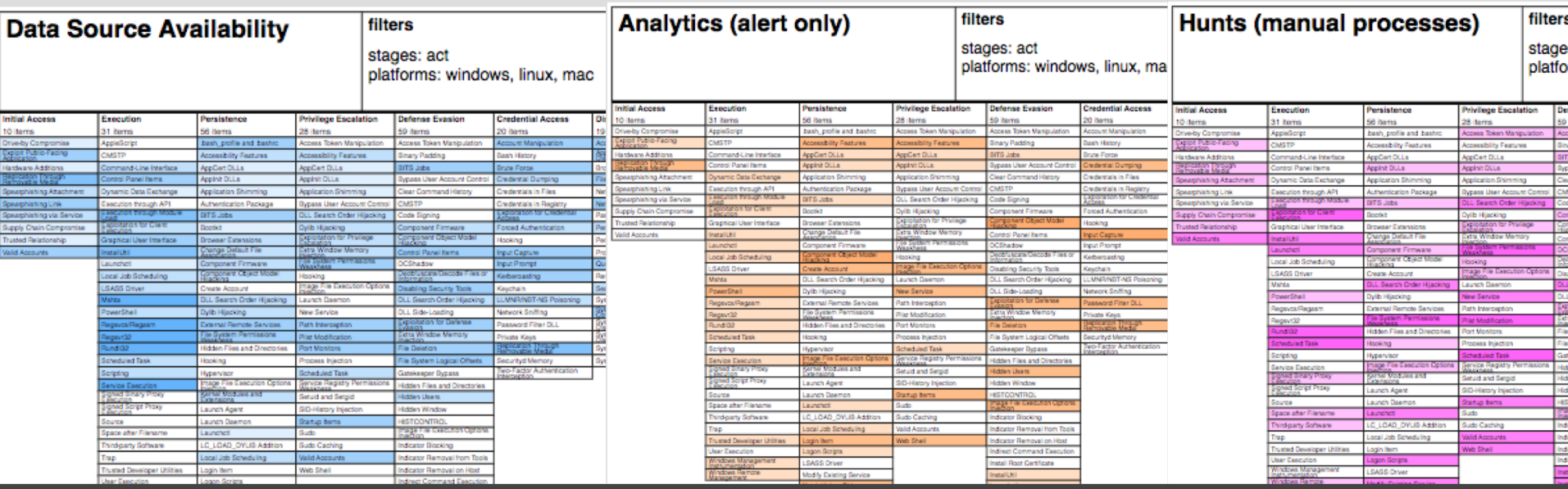

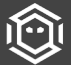

### **Snapshot of Endgame hunt window**

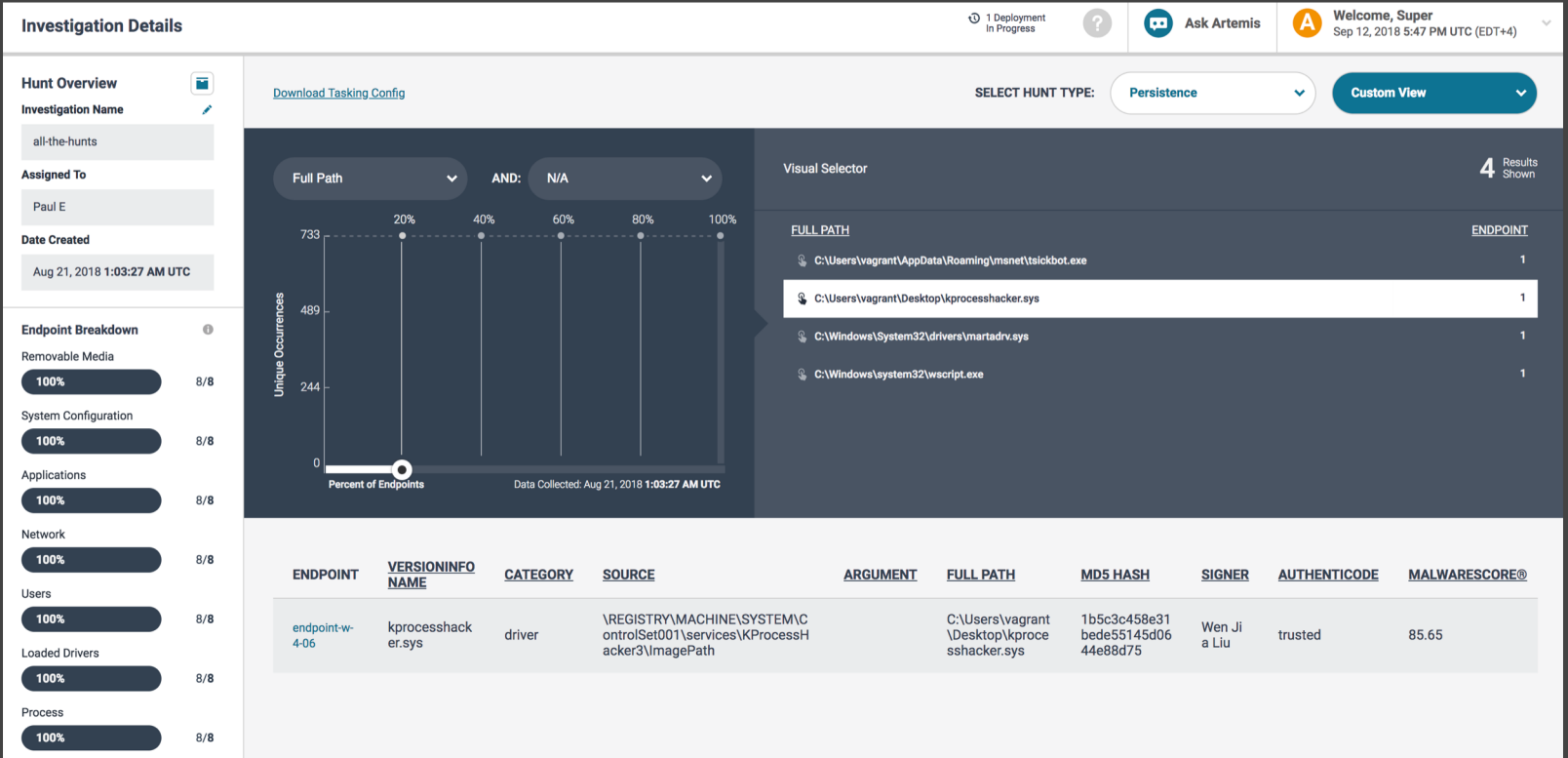

í^

**Firewall Rules** 

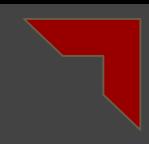

# **Endgamers' support in the InfoSec community**

- Endgame blogs (just a recent few):
	- [https://www.endgame.com/blog/technical-blog/introducing-ember-open-source-classifier-and](https://www.endgame.com/blog/technical-blog/introducing-ember-open-source-classifier-and-dataset)dataset
	- [https://www.endgame.com/blog/technical-blog/opening-machine-learning-black-box-model](https://www.endgame.com/blog/technical-blog/opening-machine-learning-black-box-model-interpretability)interpretability
	- <https://www.endgame.com/blog/technical-blog/introducing-endgame-red-team-automation>
	- <https://www.endgame.com/blog/executive-blog/endgame-presents-hacker-summer-camp-2018>

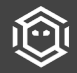

# **Closing thoughts**

If this is something of interest to your organization, wonderful! Come talk to me after.

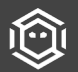

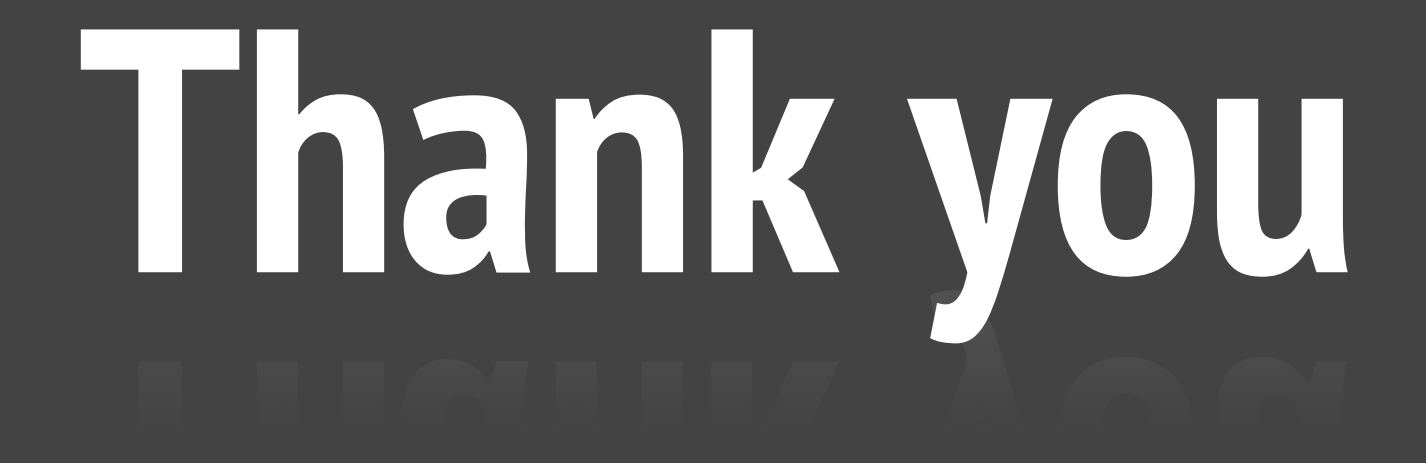

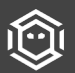

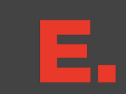

# **This is an appendix**

All this is stuff we wanted you to have

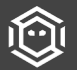

# **Quick wins**

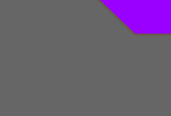

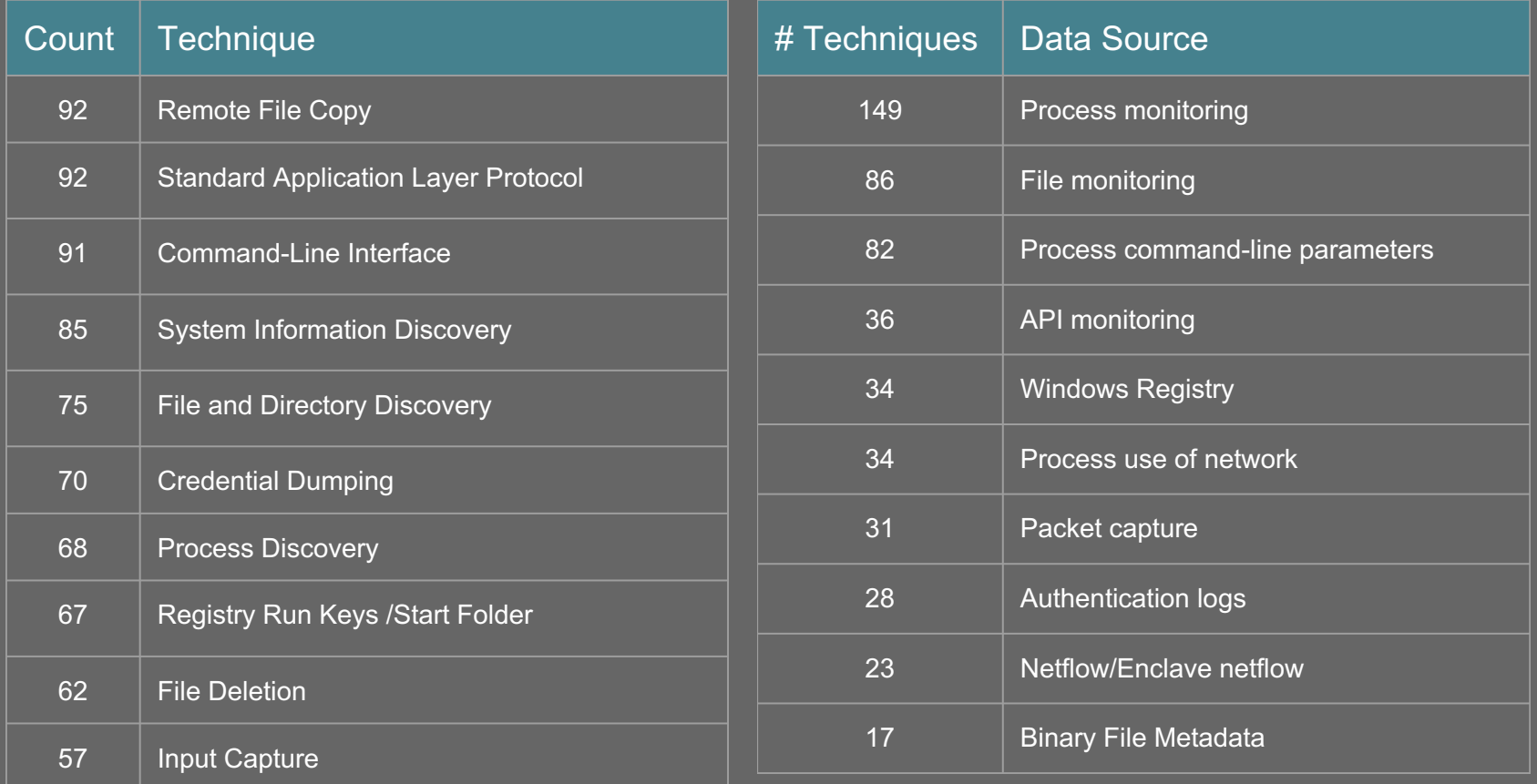

# **Data Sources -> Adversary Techniques**

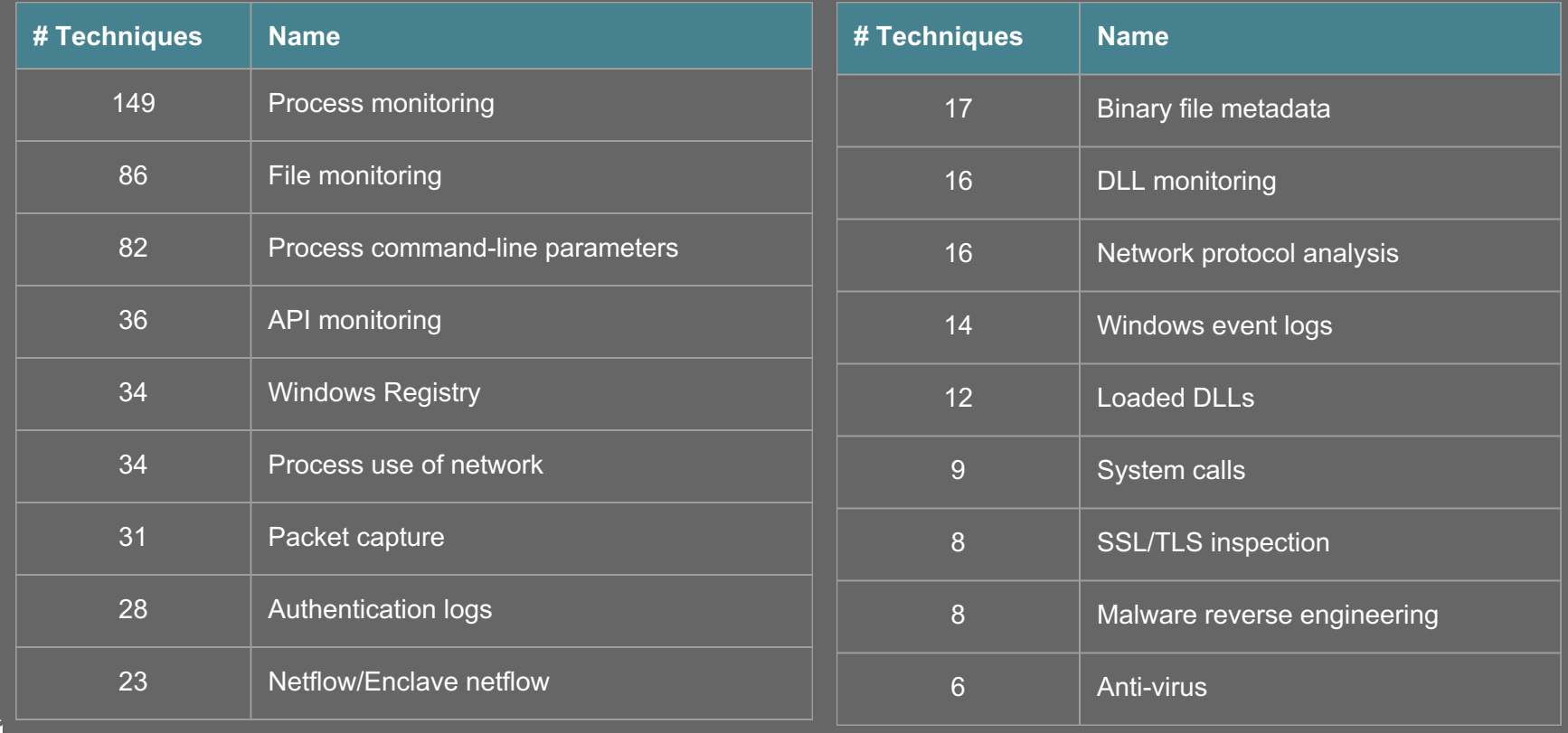

# **Data Sources -> Adversary Techniques**

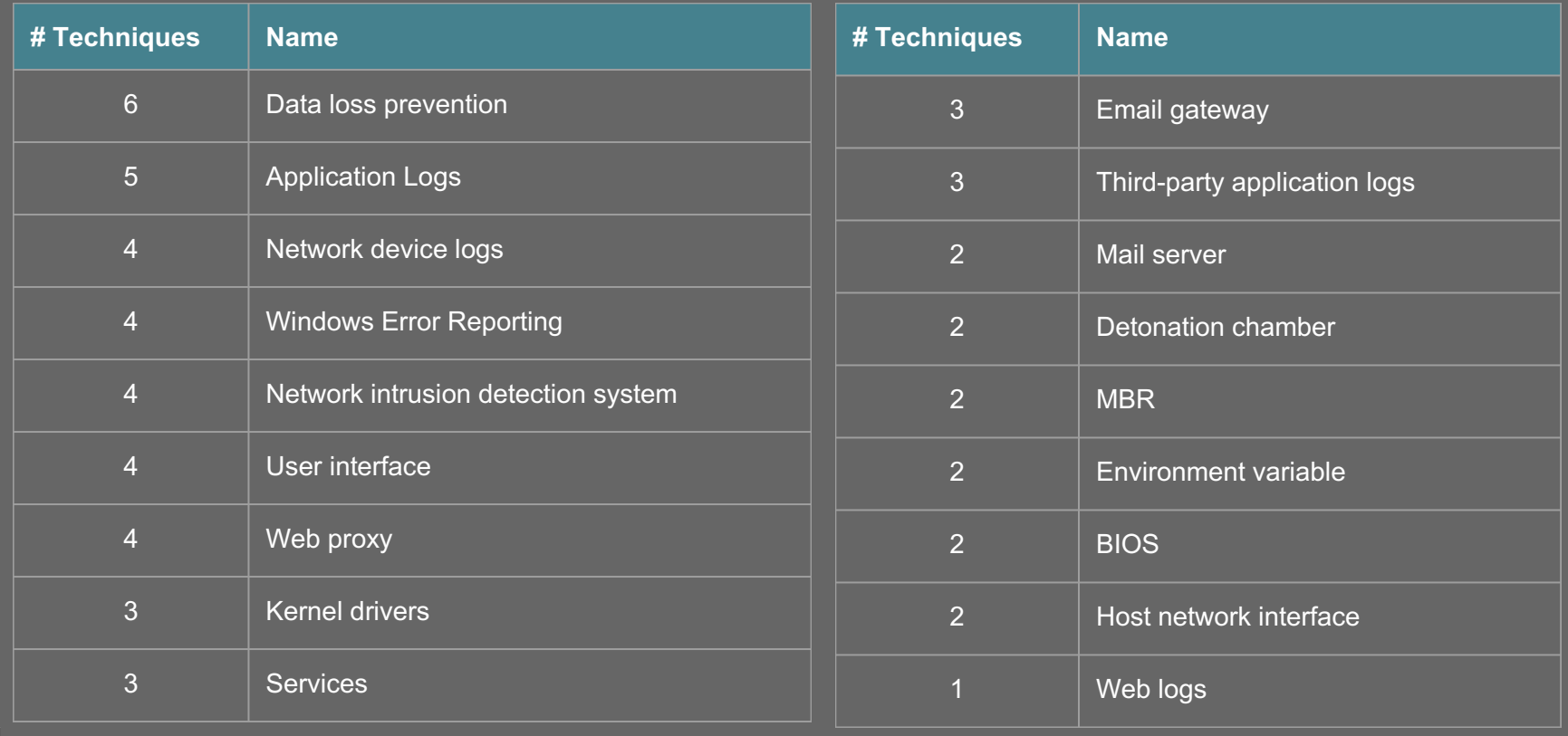

# **Data Sources -> Adversary Techniques**

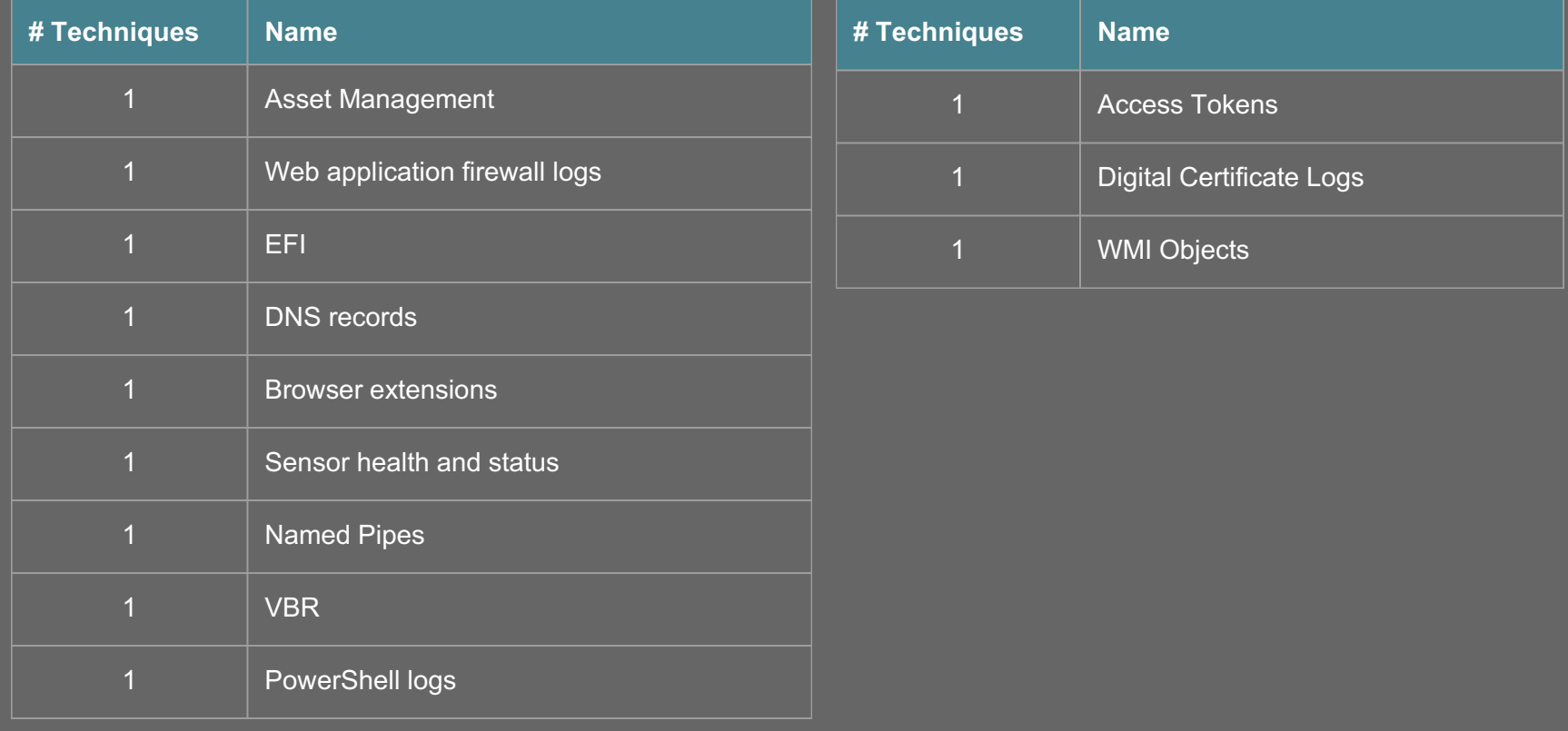
## **Reference: assessing data visibility**

Understanding overall coverage of ATT&CK is related to understanding data availability:

- 1. Assess data sources (there are 48 in ATT&CK) across the organization
	- a. For each data object, document whether you have access to it either centrally or distributed
		- Take the time to document data object properties and attributes (ask your vendors to help)
	- b. Document fleet coverage for each applicable OS
- 2. Map data sources and attributes to a common data model as defined by MITRE's CAR or OSSEM
	- a. Data object -> Data source -> Mapped sensor(s)
		- If there are operating systems you can't cover, document that
- 3. Determine the quality of each data object mapped to sources of evidence
	- a. Note the longevity of every source of evidence you intend to use
	- b. If a source of evidence requires transformation to be usable, note that as well
	- c. Use the DoD scale to determine each of 6 metrics

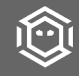

#### **What is a data model?**

- A data model basically determines the structure of data and the relationships identified among each other.
- MITRE Data Model:
	- $\circ$  Strongly inspired by CybOX, is an organization of the objects that may be monitored from a host-based or network-based perspective.
	- [https://car.mitre.org/wiki/Data\\_Model](https://car.mitre.org/wiki/Data_Model)
- STIX<sup>™</sup> Version 2.0. Part 4: Cyber Observable Objects
	- o [http://docs.oasis-open.org/cti/stix/v2.0/stix-v2.0-part4-cyber-observable](http://docs.oasis-open.org/cti/stix/v2.0/stix-v2.0-part4-cyber-observable-objects.html)objects.html

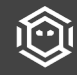

#### **Data Model (Defining Data Objects)**

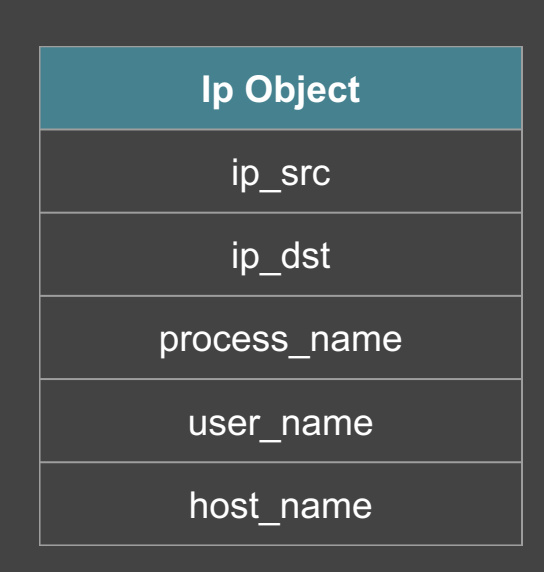

**Process Object**

process\_name

process\_command\_line

process\_path

process\_parent\_name

user name

hash sha256

host name

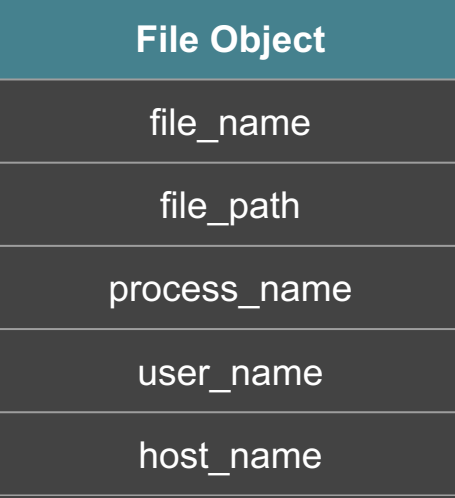

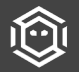

#### **Data Model (Defining Data Objects)**

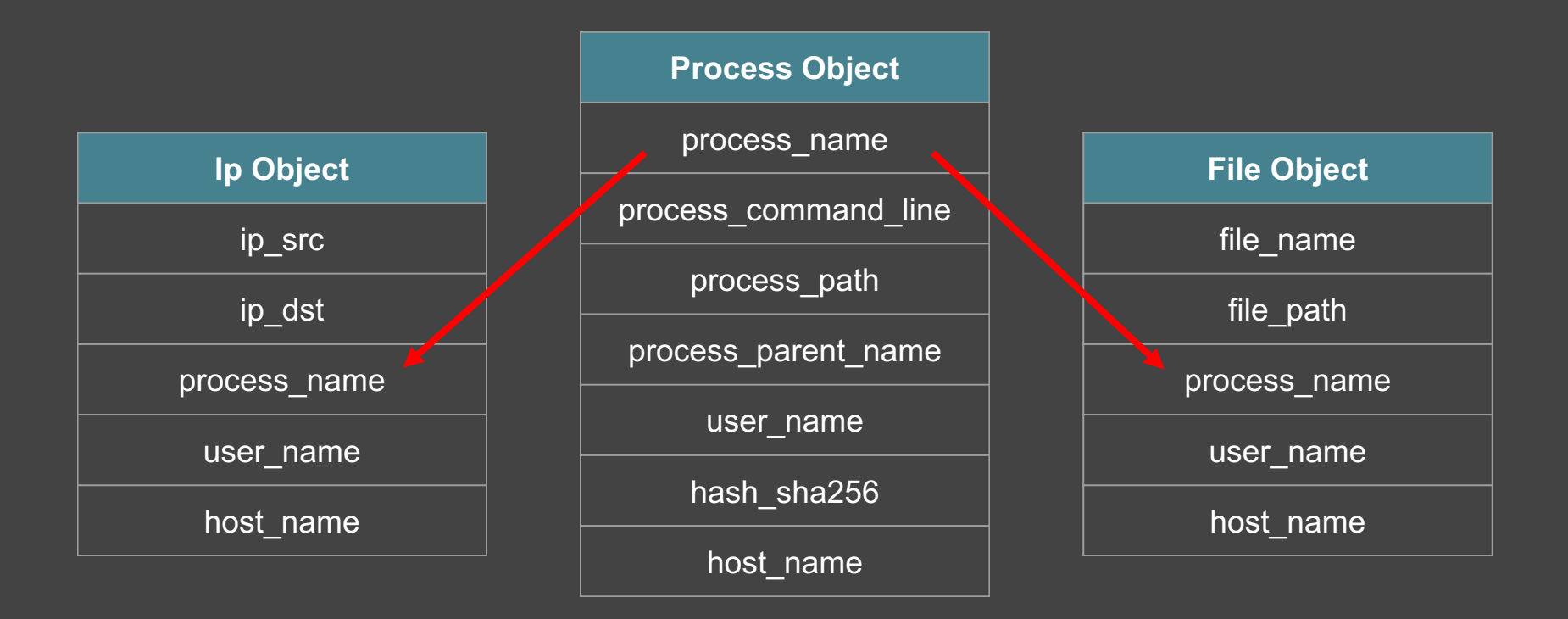

# **Data Model (Defining Object Relationships)**

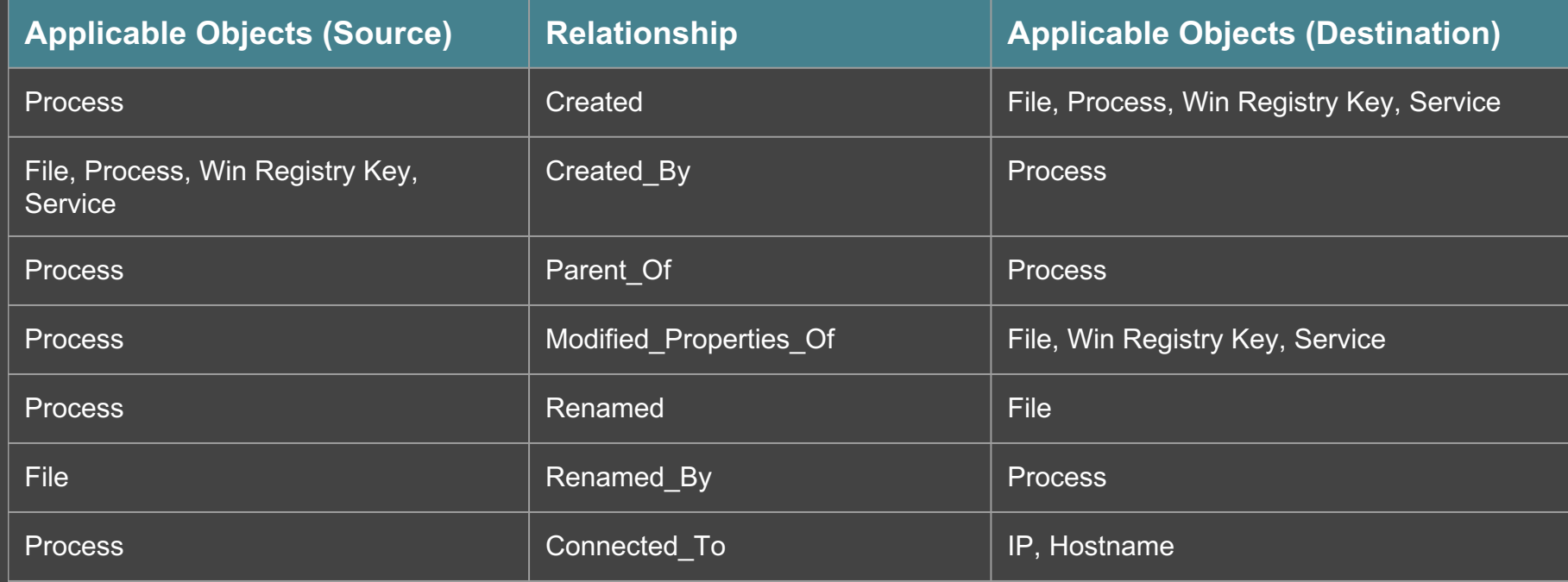

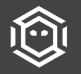

#### **Example: Process use of network**

#### PowerShell logs

Process command-line parameters

Process monitoring

Process use of network

Sensor health and status

**Services** 

SSL/TLS inspection

System calls

Third-party application logs

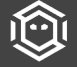

User interface

#### VBR

Web application firewall logs

Web logs

Web proxy

Windows Error Reporting

Windows event logs

Windows Registry

WMI Objects

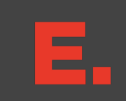

#### **Process use of network: Process & IP Relationship**

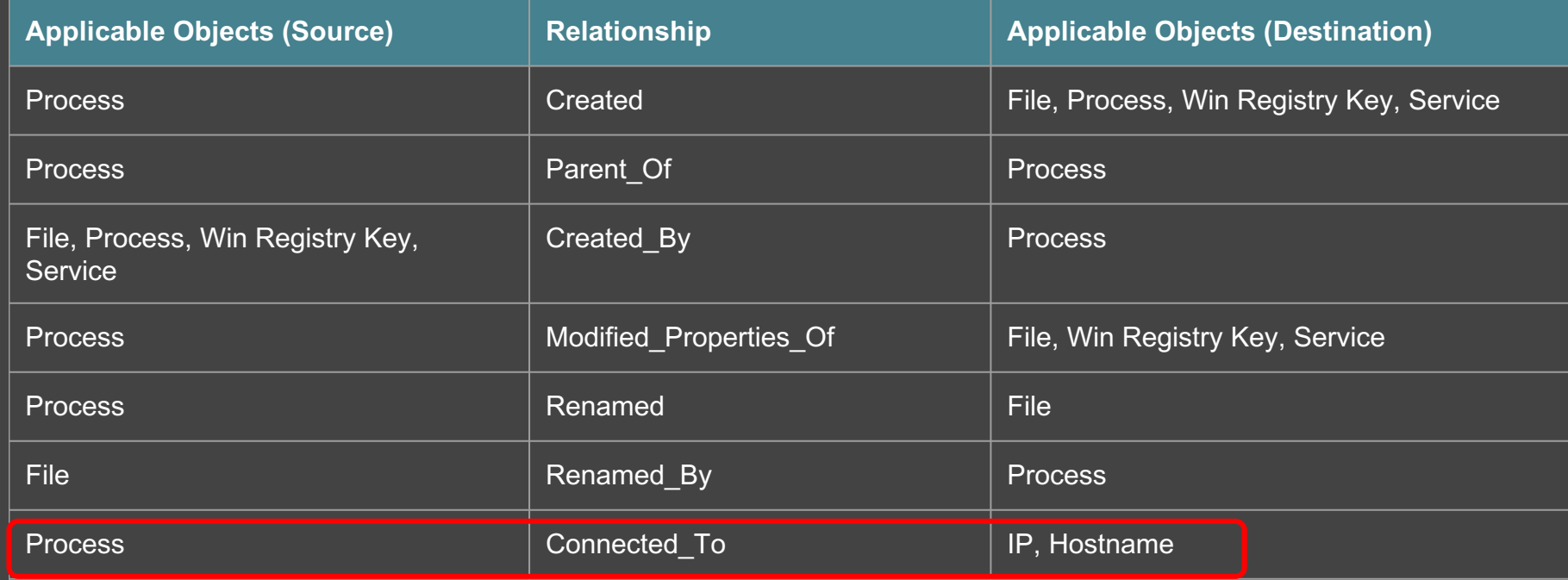

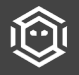

http://stixproject.github.io/data-model/1.2/cyboxVocabs/ObjectRelationshipVocab-1.1/

#### **Data Source: Process use of network**

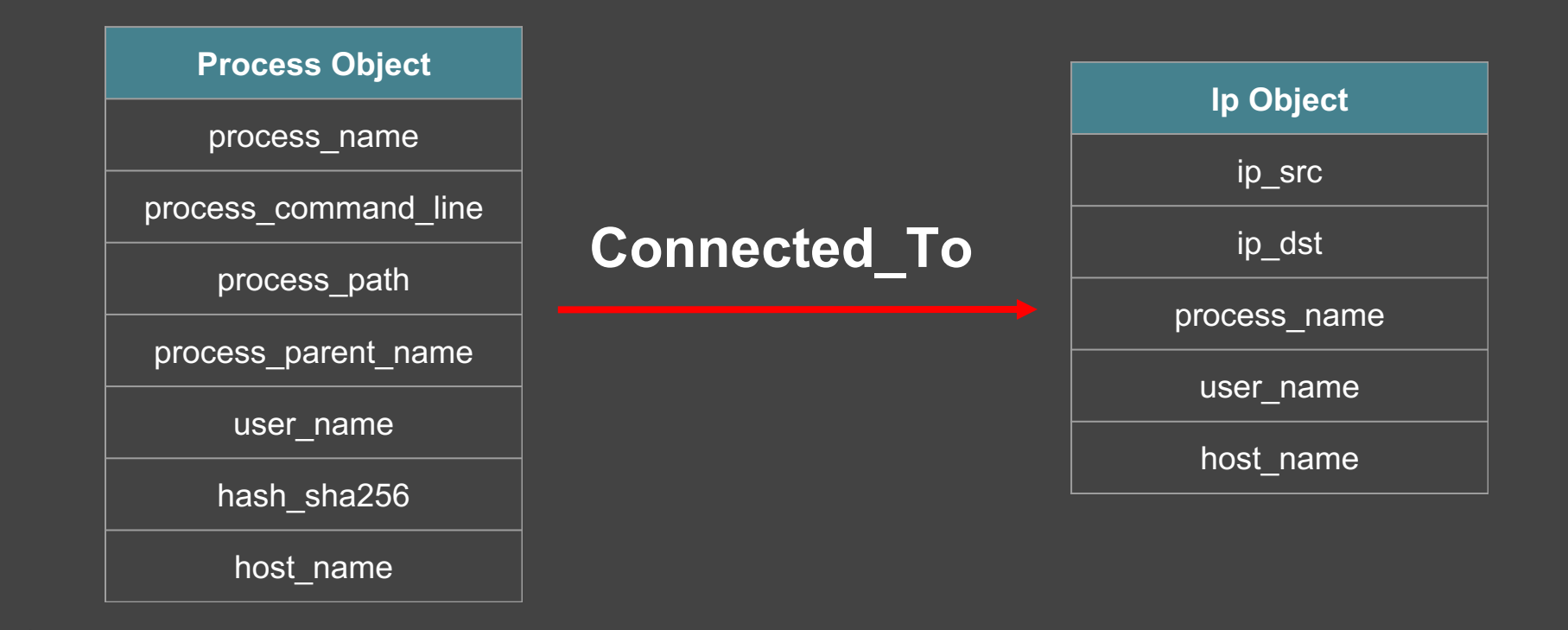

#### **Linking it to data sensors (Sysmon)**

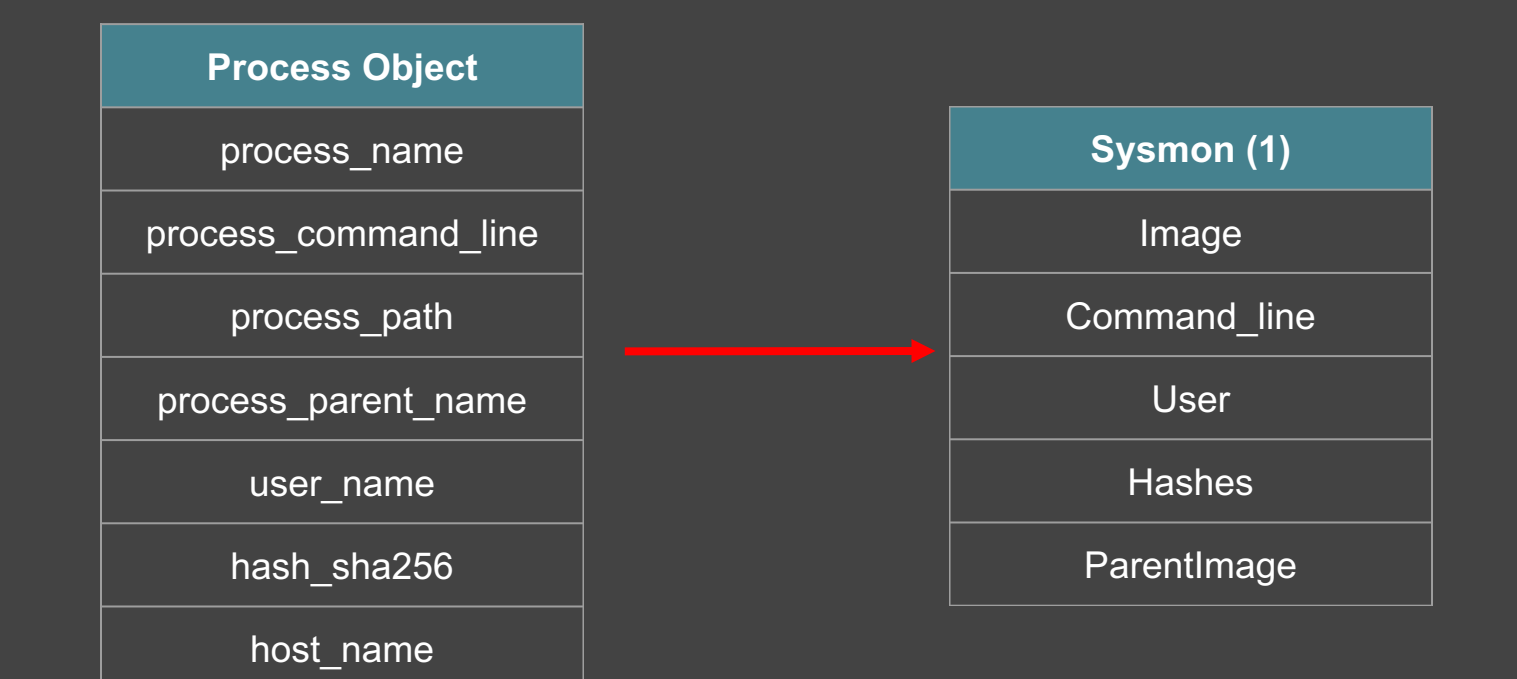

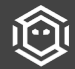

#### **Linking it to data sensors (Windows Security)**

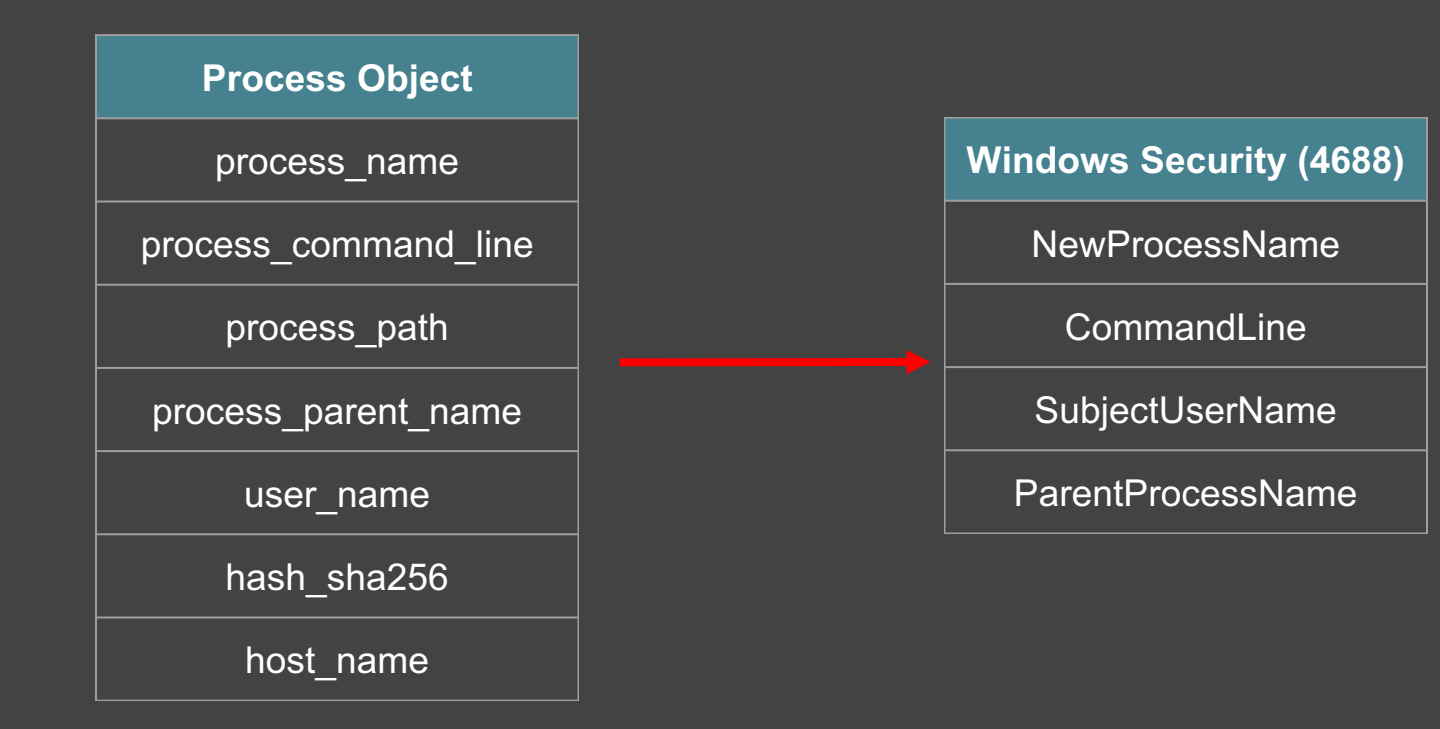

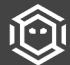

#### **Do I have what I need?**

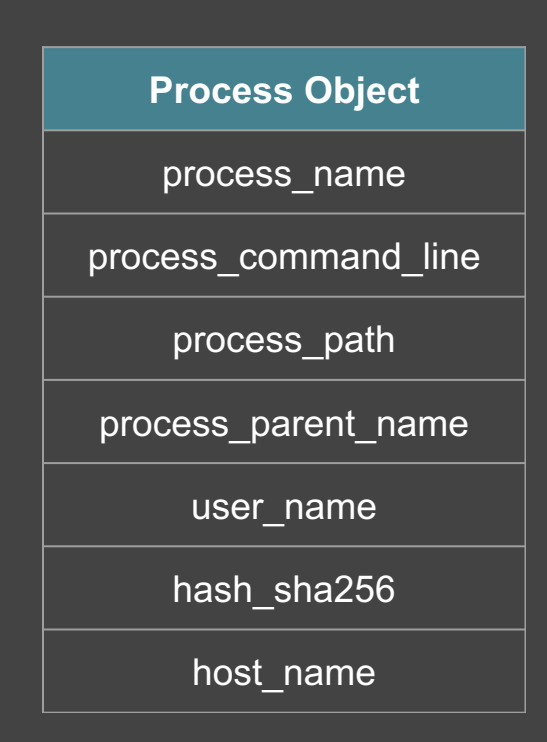

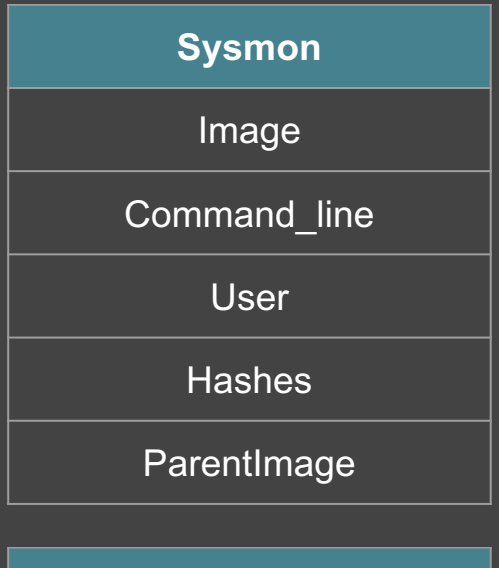

**Windows Security (4688)**

NewProcessName

**CommandLine** 

SubjectUserName

ParentProcessName

## **Some guidelines:**

- 1. Keyword searches for process names or network locations aren't hunting and should be automated
- 2. Know whether a technique is best detected on its own or with other techniques
- 3. Don't try to score techniques or try to categorize on a sophistication scale the things that work succeed whether you respect their novelty or not
	- a. Everyone uses PsExec equally
- 4. You can't measure things you don't know about
	- a. Attack variations
- 5. Tools, with a small number of exceptions, are not techniques
	- a. PowerShell, fwiw, falls into this weird characterization
		- Detecting PowerShell abuse involves seeing dozens of variations (not just being able to tell "powershell.exe" ran)
			- 1. Oh, and remember it can be invoked easily through module load and a half-dozen other methods
				- a. So anything can be PowerShell….**anything**.

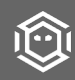

#### **Fighting the toolset.. Doing things differently..**

#### **Avoid PowerShell**

- Consider porting PowerShell utilities to .NET. Use execute-assembly to run
- Scripted Web Delivery has other options
- Avoid PowerShell automations in Beacon...

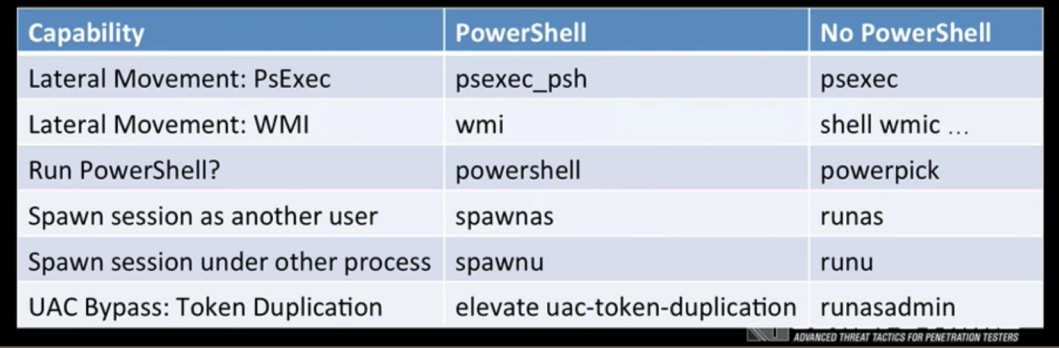

https://www.youtube.com/watch?time\_continue=1&v=RoqVunX\_sqA

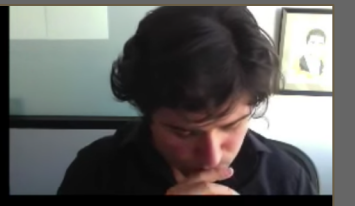

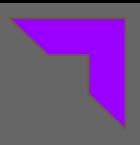

### **Defining ATT&CK based analytics**

MITRE researchers categorized the ATT&CK-related analytics into four major types:

- **Behavioral** An analytic to detect a specific adversary behavior
- **Situational Awareness** what is occurring within a network environment at a given time. Not all analytics need to be geared towards generating alerts
- **Anomaly/Outlier** Analytics that may detect behavior that is not malicious, but which is unusual and may be suspect
- **Forensic** Analytics that are most useful when conducting an investigation

CAR Analytics List: [https://car.mitre.org/wiki/Full\\_Analytic\\_List](https://car.mitre.org/wiki/Full_Analytic_List) Finding Cyber Threats with ATT&CK based analytics: [https://www.mitre.org/sites/default/files/public](https://www.mitre.org/sites/default/files/publications/16-3713-finding-cyber-threats%20with%20att&ck-based-analytics.pdf) ations/16-3713-finding-cyberthreats%20with%20att%26ck-basedanalytics.pdf

#### **Scoring Table (Basic Example)**

∩☆

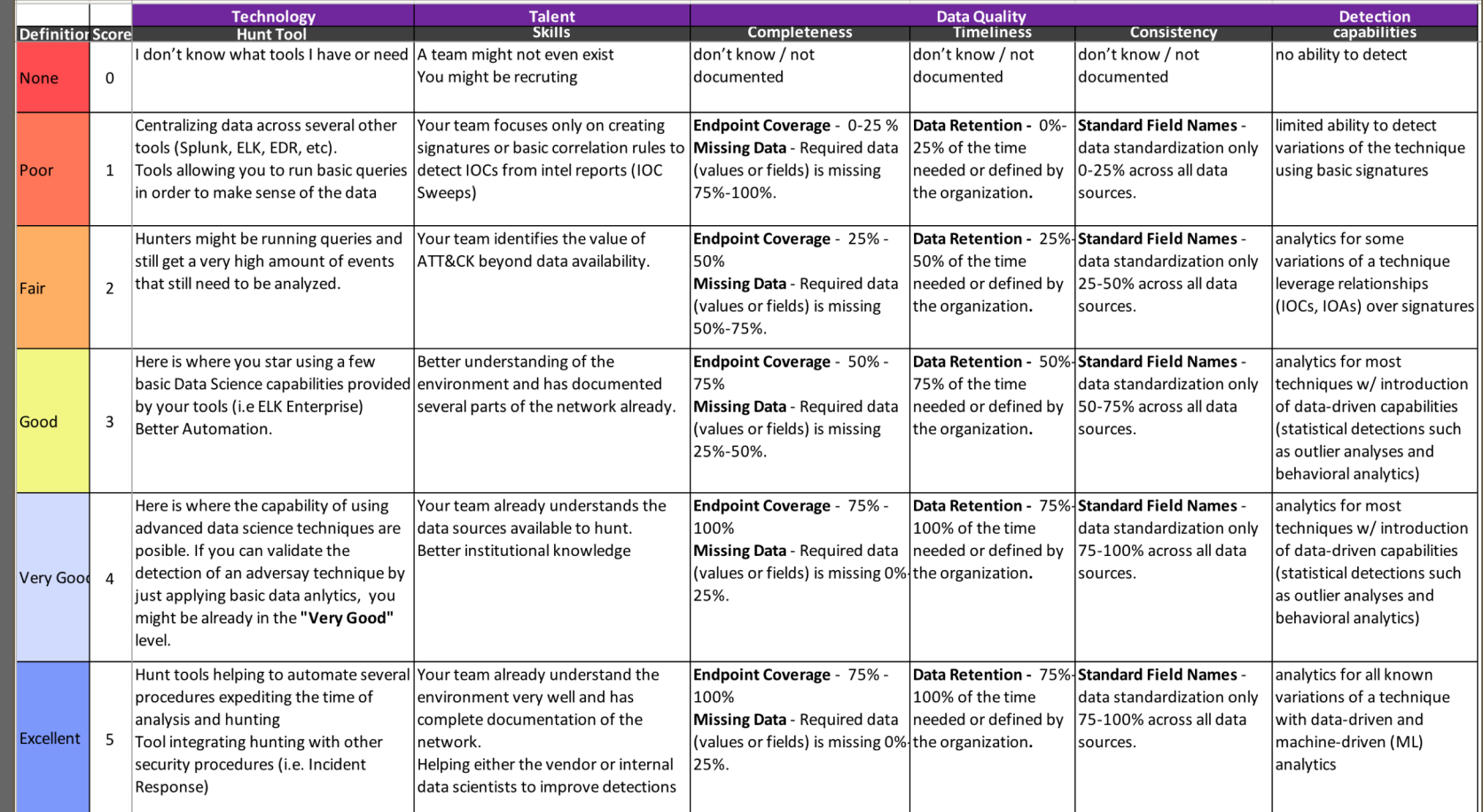

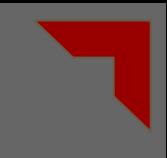

# **An alternative approach to be careful using**

Adversary-focused:

- Look at the techniques associated with a group like WINNTI (G0044)
- This group has three techniques listed
	- Process Discovery (T1057); all OS
		- Process monitoring
		- Process command-line parameters
	- $\circ$  Rootkit (T1014); all OS
		- BIOS
		- **MBR**
		- System calls
	- Code Signing (T1116); MacOS and Windows
		- Binary metadata

This approach makes sense and may impact how quickly you obtain coverage; and relies on incomplete data.

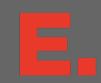

### **We like this approach less than an adversary-focus**

Technique-focused:

- Choose a single technique, like Account Manipulation (T1098)
- Verify the status of each data source, mapping sources and attributes to one or more sensors
	- Authentication logs
	- API monitoring
	- Windows event logs
	- Packet capture
- Assess the quality of each data source, as well as completeness and timeliness
- Begin developing analytics for the technique as previously discussed<br>This approach involves

multiple forms of duplicate effort and does not scale very well beyond a small number of techniques.

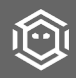